# UNIV UNIVERSITY

#### [UNLV Retrospective Theses & Dissertations](https://digitalscholarship.unlv.edu/rtds)

1-1-2007

# Graphic frameworks for managing component oriented graphic systems

Deepa Uppala University of Nevada, Las Vegas

Follow this and additional works at: [https://digitalscholarship.unlv.edu/rtds](https://digitalscholarship.unlv.edu/rtds?utm_source=digitalscholarship.unlv.edu%2Frtds%2F2328&utm_medium=PDF&utm_campaign=PDFCoverPages)

#### Repository Citation

Uppala, Deepa, "Graphic frameworks for managing component oriented graphic systems" (2007). UNLV Retrospective Theses & Dissertations. 2328. <http://dx.doi.org/10.25669/vma6-n039>

This Thesis is protected by copyright and/or related rights. It has been brought to you by Digital Scholarship@UNLV with permission from the rights-holder(s). You are free to use this Thesis in any way that is permitted by the copyright and related rights legislation that applies to your use. For other uses you need to obtain permission from the rights-holder(s) directly, unless additional rights are indicated by a Creative Commons license in the record and/ or on the work itself.

This Thesis has been accepted for inclusion in UNLV Retrospective Theses & Dissertations by an authorized administrator of Digital Scholarship@UNLV. For more information, please contact [digitalscholarship@unlv.edu.](mailto:digitalscholarship@unlv.edu)

## GRAPHIC FRAMEWORKS FOR MANAGING COMPONENT ORIENTED

#### GRAPHIC SYSTEMS

by

Deepa Uppala

Bachelor of Computer Science and Engineering Jawaharlal Nehru Technological University **2002**

A thesis submitted in partial fulfillment of the requirement for the

**Master of Science Degree in Computer Science School of Computer Science Howard R. Hughes College of Engineering**

> **Graduate College University of Nevada, Las Vegas May 2008**

UMI Number: 1456377

### INFORMATION TO USERS

The quality of this reproduction is dependent upon the quality of the copy submitted. Broken or indistinct print, colored or poor quality illustrations and photographs, print bleed-through, substandard margins, and improper alignment can adversely affect reproduction.

In the unlikely event that the author did not send a complete manuscript and there are missing pages, these will be noted. Also, if unauthorized copyright material had to be removed, a note will indicate the deletion.

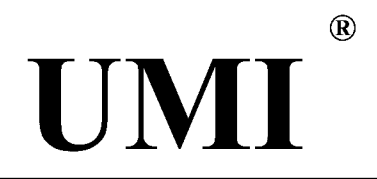

UMI Microform 1456377 Copyright 2008 by ProQuest LLC. All rights reserved. This microform edition is protected against unauthorized copying under Title 17, United States Code.

> ProQuest LLC 789 E. Eisenhower Parkway PC Box 1346 Ann Arbor, Ml 48106-1346

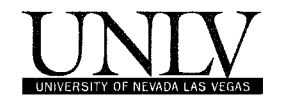

## **Thesis Approval**

The Graduate College University of Nevada, Las Vegas

**FEBRUARY 2 1 S T \_\_\_\_\_\_\_\_ ,2 0 0 8**

The Thesis prepared by

**DEEPA UPPALA**

**Entitled** 

**GRAPHIC FRAMEWORKS FOR MANAGING COMPONENT ORIENTED GRAPHIC SYSTEMS**

is approved in partial fulfillment of the requirements for the degree of

**MASTER OF SCIENCE IN COMPUTER SCIENCE**

*ination Committee Chair*

*Dean of the Graduate College* 

*Examination Committee Member* 

*E xam in/tion C om m ittee hAfimber*

*Graduate College Faculty Representative* 

#### ABSTRACT

#### **Graphic Frameworks for Managing Component Oriented Graphic Systems**

by

#### Deepa Uppala

#### Dr. Yoohwan Kim, Examination Committee Chair Assistant Professor of Computer Science University of Nevada, Las Vegas

Computing power and network bandwidth has increased dramatically over the past decade. However the design and implementation of complex software remain expensive and error-prone. It is hard to build correct, portable, efficient and inexpensive applications from scratch. Object oriented application frameworks are a promising technology for reifying proven software design and implementation in order to reduce the cost and improve the quality.

A framework is a reusable, semi-complete application that can be specialized to produce custom applications. A graphic framework is a reusable, semi-completed application useful for the development of the graphic applications such as CAD applications. This thesis presents a model graphic framework. It uses traditional graphic principles such as display file concepts to generate frameworks. It implements object oriented patterns such as inheritance polymorphism etc. to reuse the graphic framework for the object oriented graphic applications.

iii

This thesis suggests eomponent teehnology sueh as Mierosoft COM teehnology to make the frameworks effeetive. The thesis identifies the advantage of Component Oriented Teehnology over Objeet Oriented Teehnology. The proeedure for development of a Component is complex. Even the client procedure for using the component is also eomplex. This thesis presents a model proeedure for the development of a simple beeper component and its client program to demonstrate the complexity of the component technology.

The thesis adopts some of the existing pattern frames to make the implementation graphie eomponents simple. It also presents some techniques to make the client procedures for using a eomponent simple.

The advantages of the model graphie frameworks presented in this thesis are as follows:

- 1. The Graphic application developer ean develop Graphic Components (graphic COM objects) like simple C++ objeets using the frameworks.
- 2. The elient who uses these components for the development of the graphie applications can use these components (COM object) like simple C++ objeets.

That means the components (COM objects) behave like simple C++ objects for development and for usage but they are COM objects.

The models presented in this thesis ean be views in two layers. The first layers foeus on increasing the degree of reusability of graphic objects to minimize cost. In this connection the model is tested by implementing PCB (Printed circuit board) Graphic

IV

Application for representing several graphic elements of different types minimizing the number of component. This enables graphic applications run on lower-end systems.

The second layers try to implement graphic COM components like simple C++ objects. Abstract COM object framework is created and several graphic COM objects are created for testing this model. Client side wrapper component is also implemented and tested for using complex graphic COM object like simple C++ objects.

Chapter three and five will presents detailed description of these models. Output Screen of graphic Applications is presented in Appendix B.

## TABLE OF CONTENTS

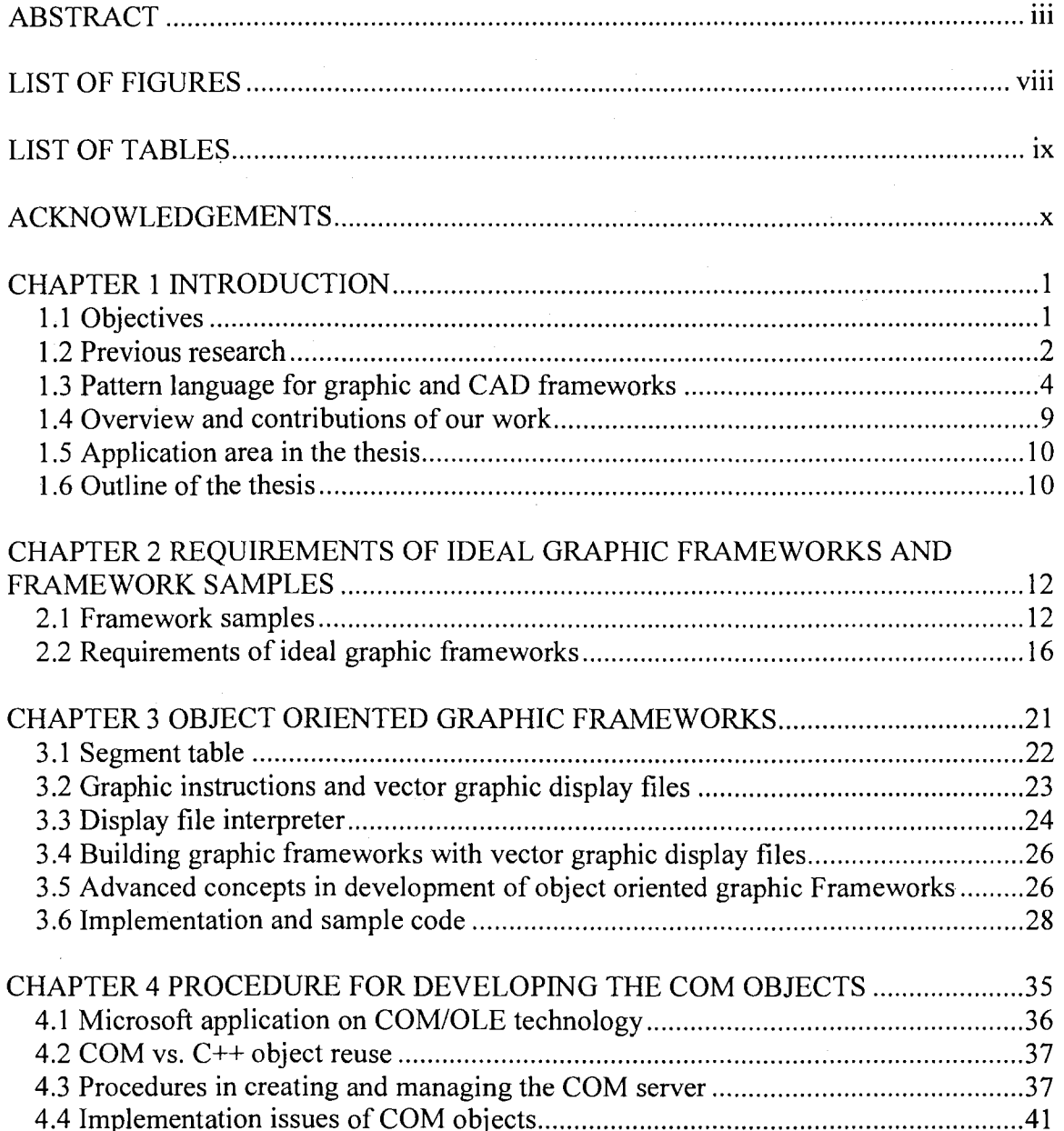

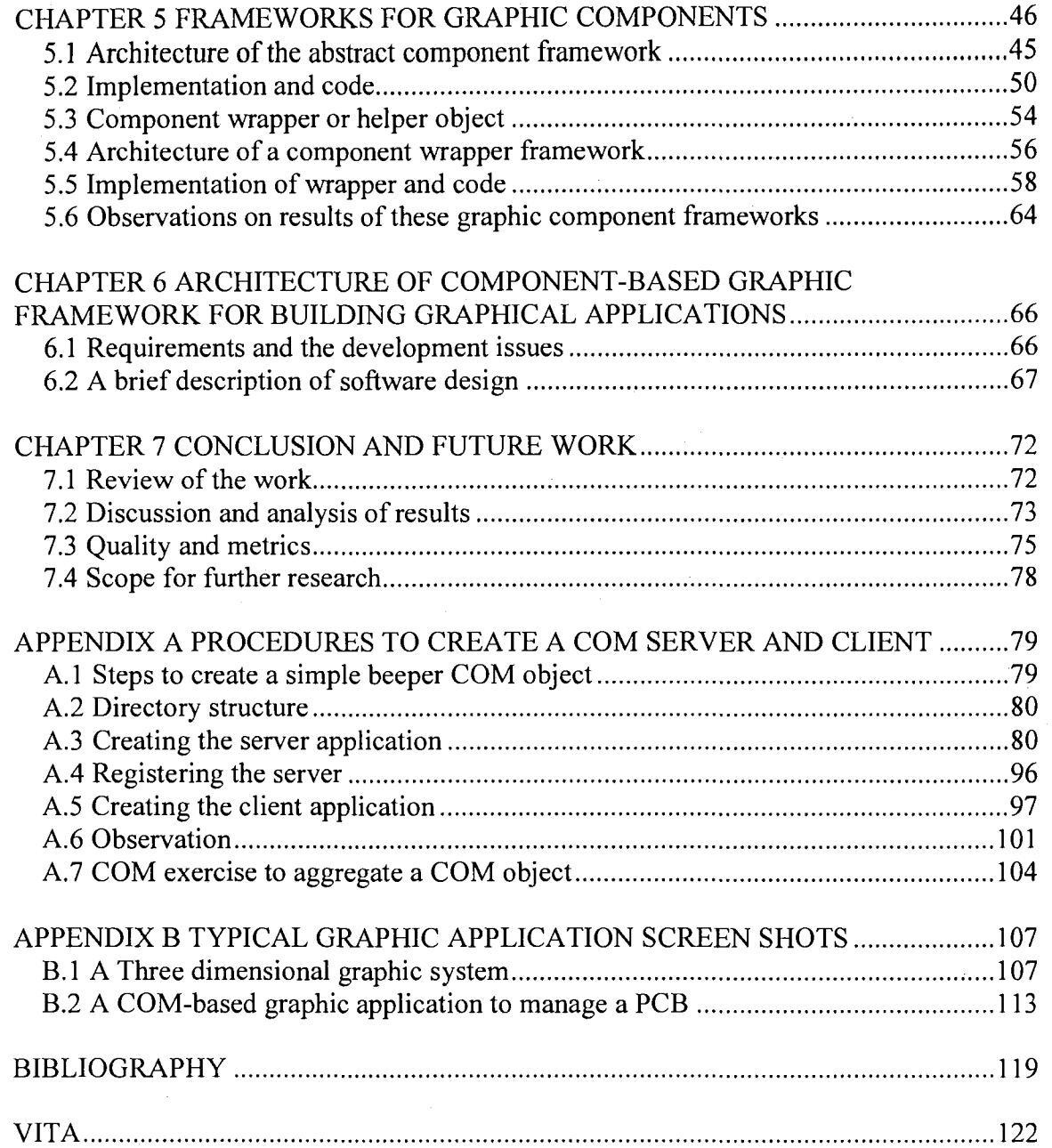

## LIST OF FIGURES

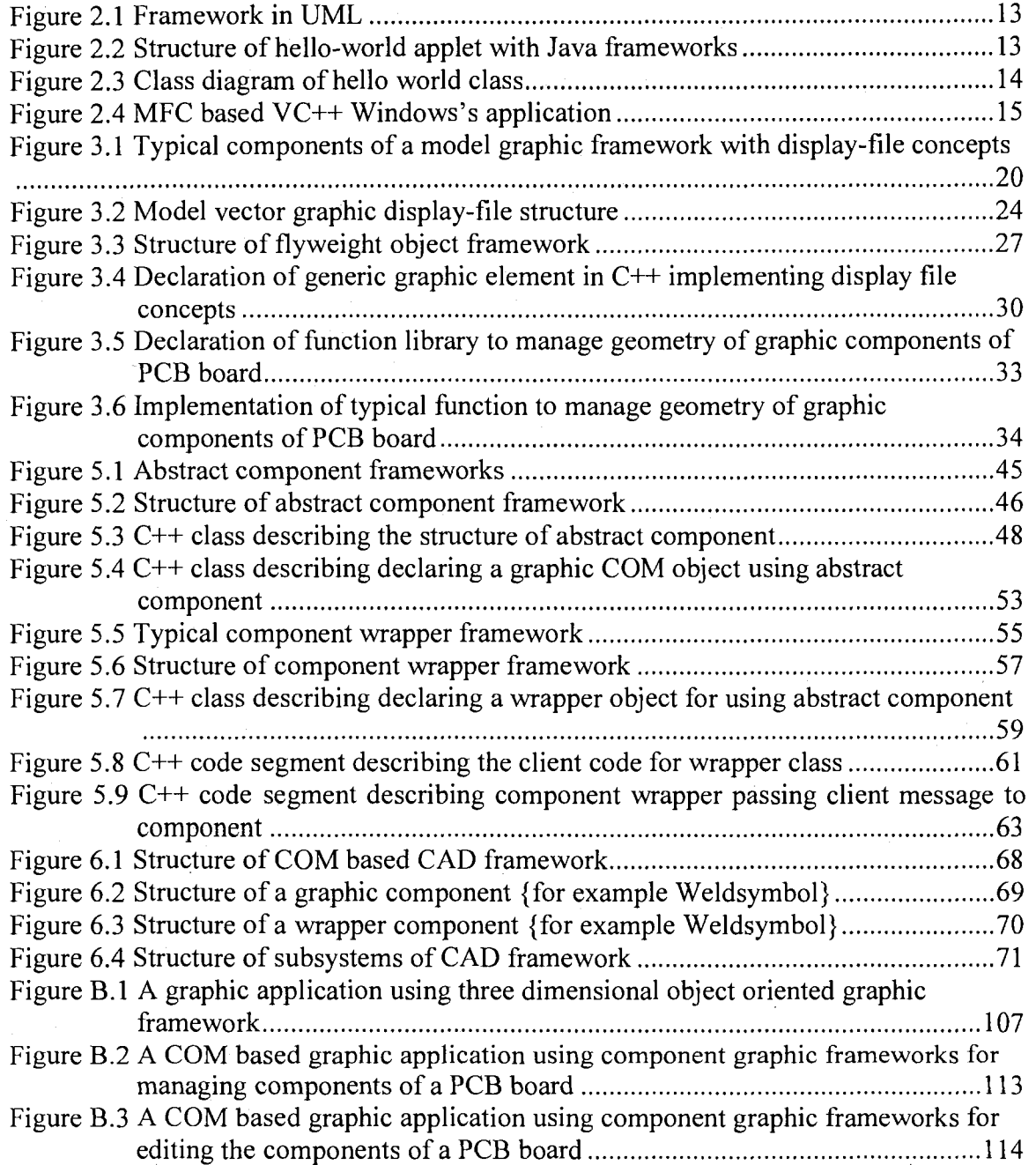

## LIST OF TABLES

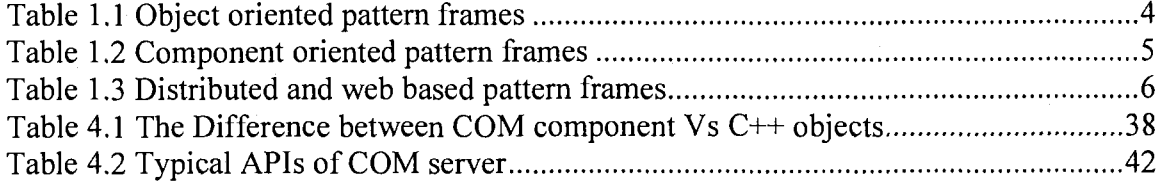

#### ACKNOWLEDGEMENTS

I would like to acknowledge the immense assistance and moral support provided by my advisor, Dr. Yoohwan Kim during the course of my masters program at the University of Nevada, Las Vegas. The guidance provided by him in steering this research project from concept to completion has been invaluable.

1 would like to thank Dr. Ajoy K Datta, Dr. Taghva and Dr. Mei Yang for their direct and indirect support throughout this investigation.

It is important to mention the moral support of my immediate family including my parents, Mrs. Padmaja and Mr. U.D.Naidu, my sister Mrs. Divya. They were available for me at all times. But for their constant motivation, it would have been impossible for me to get this far in life.

I would like to acknowledge the help of my friends whose help and advice has always been an invaluable source of motivation for me.

Finally I would like to thank the Department of Computer Science at the University of Nevada, Las Vegas for giving me an opportunity to pursue my masters' degree.

## CHAPTER 1

#### **INTRODUCTION**

#### 1.1 Objectives

Today's trend in software industry is to release reusable components and frameworks suiting requirements of a group of clients [10]. These components can be configured as per the specific requirement of the client for building applications. As the software components and frameworks are used at different levels and in different environments, the components and frameworks should get adjusted to these requirements.

The challenge is in providing generic and high degree configurable frameworks [4]. The objective of this work is to provide solutions to recurring problems in building high quality Graphic/CAD Frameworks [14] that increase quality, decrease cost, complexity and development cycle time in support of objectives of software engineering. A group of pattern-frames are suggested for building object-oriented graphic frameworks and for the development of component-based graphic frameworks.

These techniques are adopted and typical framework models are evolved in the present thesis. The Object-oriented programming [17] using C++ and COM/OLE technologies [24] [12] is used to demonstrate the models evolved in this work. The Microsoft Middleware integration frameworks [4], such as MFC and ATE [28] are also

 $\mathbf{1}$ 

used for the illustrations. However these models are not specific to Microsoft technologies and can be adopted in other similar technologies.

The proposed models enable domain experts to build high quality graphic and CAD application components for managing the behavior of graphic elements with minimal cost suiting the requirements of any engineering applications. They provide techniques to increase modularity, reusability, extensibility, inversion of control, and simple and easy client procedures. Typical procedures for using these frameworks are also presented in this thesis.

#### 1.2 Previous research

This thesis uses the existing pattern-frames from the past work. They are divided into three sections, namely, object-oriented pattern-frames, component-oriented patternframes, and distributed and web-based pattern-frames [21]. The object-oriented frameworks [21] address the problems and solutions for in managing behavior of graphic elements in CAD/Graphic applications. Some of these pattern-frames use traditional display file concepts. The component-based pattern-frames provide suggestions for building graphic COM objects. The third group of pattern-frames, namely, distributed and web-based pattern-frames provide solutions for managing web-based and distributed CAD systems. In this thesis, we use the first two types of pattern-frames. However, the results in this thesis can be extended further using the type of pattern-frames to provide web based and distributed CAD/graphic solutions.

This thesis is based on the previous research work by [21]. In his thesis, "Pattern languages for graphic and CAD frameworks", he presented about sixteen pattern-frames for providing solutions. Some of them are used in this thesis. This research work

 $\overline{2}$ 

identifies typical problems in evolving Graphic/CAD frameworks. In this work, the pattern approach is adopted to provide solutions. Sixteen typical common design and implementation issues are identified and they are classified into three groups depending on nature of the issues. These are also referred as pattern-frames. These pattem-frames form a pattern language, useful for the development of Graphic and CAD frameworks. A brief description these pattern-frames are presented below.

1. Object oriented framework

These are based on simple object-oriented patterns. They make lightweight frameworks. They provide solutions for under-engineering problems for developing frameworks.

2. Component oriented frameworks

These frameworks are based on component technology. All are black box frameworks. They provide solutions for building component-based application frameworks

3. Distributed and web based frameworks

These are useful for building frameworks for supporting typical distributed and webbased application requirements

The catalog of frameworks listed above form a pattern language for building frameworks. Some of the frameworks are more general in the sense that they are applicable in other domains. But a few frameworks such as Map Object frameworks are specific to Graphic, CAD and GIS systems [8]. The pattern language presented in this thesis will start its journey from a simple function country to a complex component world.

Table 1.1 Object oriented pattern-frames

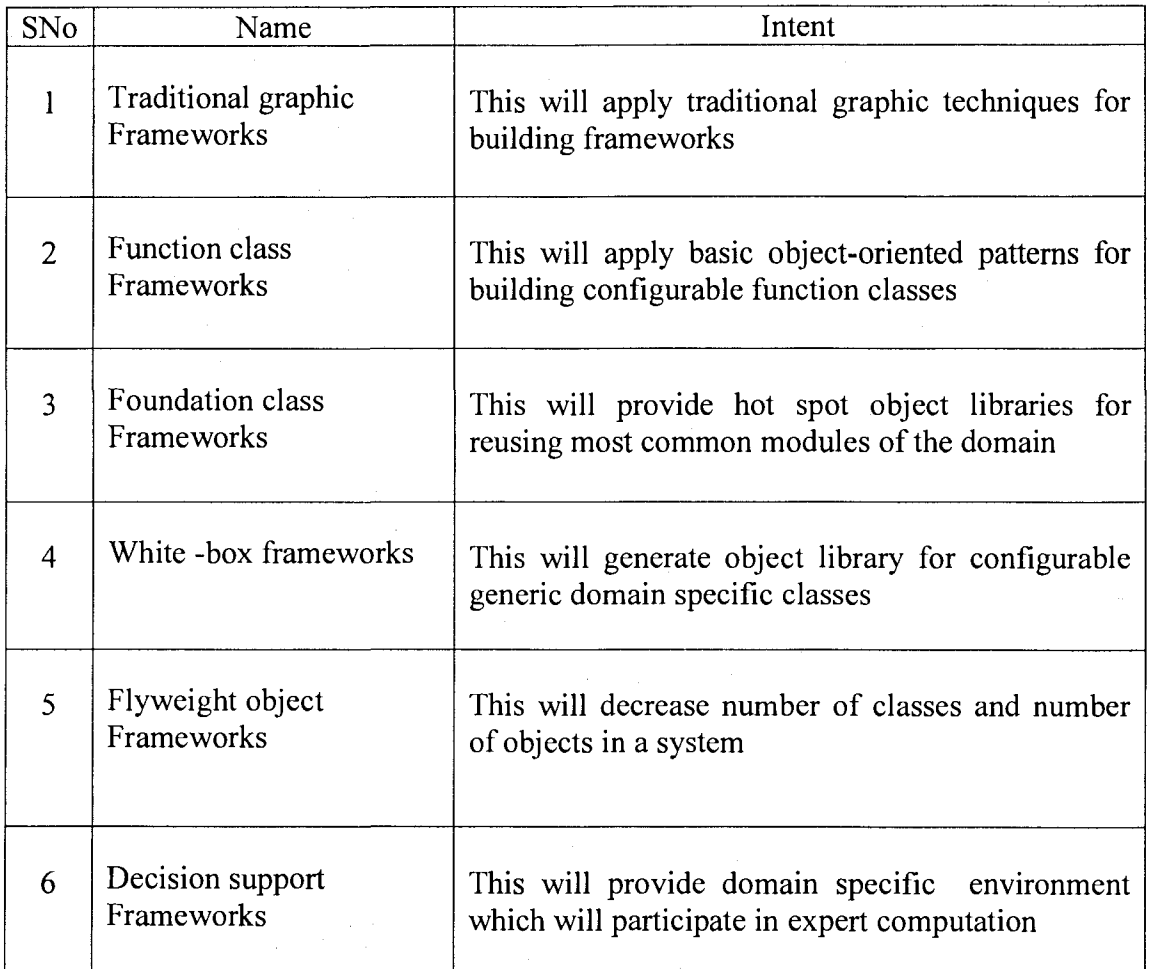

1.3 Pattern language for graphic and CAD frameworks

The pattern language presented in "pattern language for graphic and CAD frameworks" [21] is used as a guideline for this work. This section will present the overview of this work.

The main intent of this research work is to propose a pattern language for graphic and CAD frameworks. The work presents a group of pattern-frames that form a pattern language for evolving graphic and CAD frameworks. The following procedure is suggested to select pattern-frames of this work. [21].

1. The patterns should be used whenever there is a need. On the other hand if the patterns are used without the requirements, the system leads to over-engineering problems. In this context, the pattern language presents traditional graphic pattern-frames that use traditional graphic techniques to solve several graphic problems without applying complex models.

Table 1.2 Component oriented pattern-frames

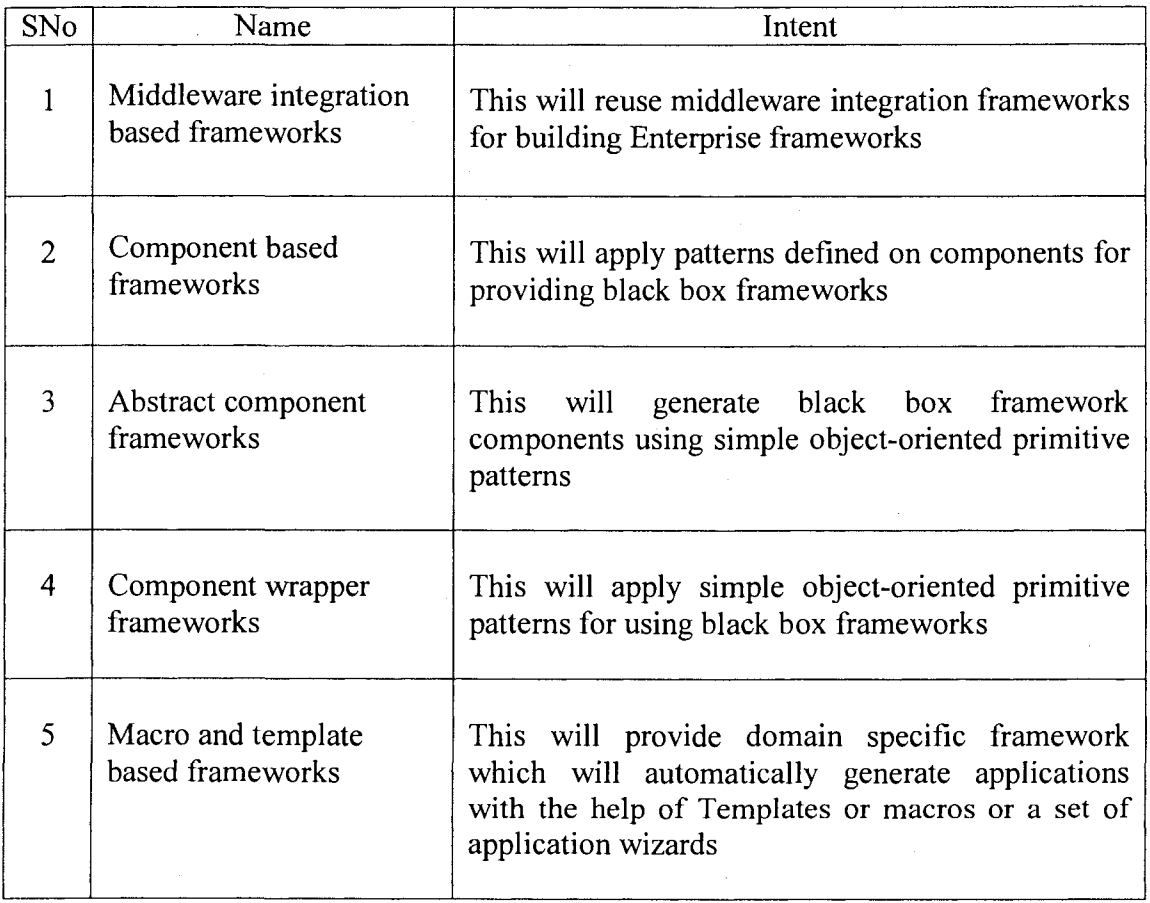

2. In any graphic and CAD system, there are several functions to manage. The function class framework presents a technique to adopt configurable functions.

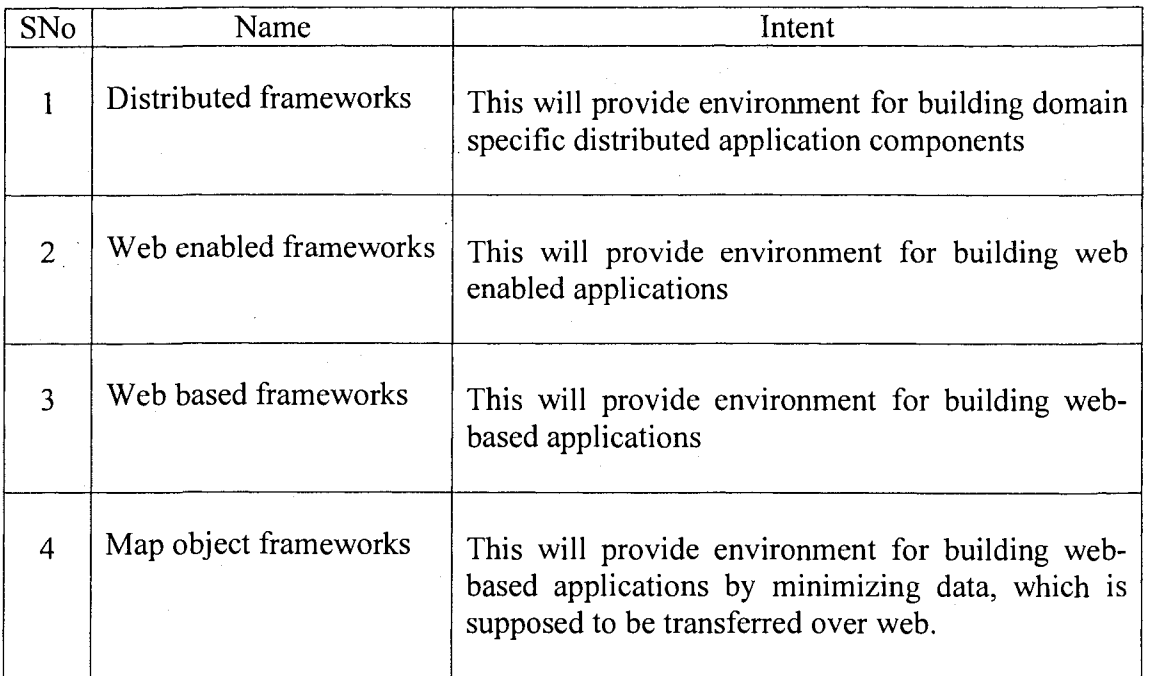

Table 1.3 Distributed and web based pattern-frames

- 3. Identifying reusable objects decreases cost since number of lines of code will be less. If the complex portion of the code is reused, the complexity is decreased and quality of the system increases. Foundation class framework suggests several reusable basic graphic tools.
- 4. The white-box frameworks present a model to evolve object-oriented graphic frameworks, which decrease cost of development and increase quality and reliability of the systems.
- 5. Some graphic applications such as Debugger driver tool for PCB discussed in the thesis need to manage several graphic components. In sueh eases, the Ply-weight pattern-frame model is applicable.
- 6. The graphic systems like Debugger driver tool should participate in decision making. The domain expert provides the rules for decision making. Sueh systems should follow decision support framework patterns.
- 7. To convert simple object-oriented framework into eomponent technology, middleware integration framework pattern is useful.
- 8. Component based framework, presents a model pattern-frame for graphic frameworks that use eomponent technology.
- 9. Abstract component framework presents a pattern-frame to simplify the eomponent development proeedure.
- 10. Component wrapper pattern-frame presents a model to simplify the elient proeedure by providing simple objeet view to a complex component.
- 11. The macro and template based graphic patterns are useful to create wizards that enable client to use complex procedures in creating and managing the code.
- 12. The document driven pattern-frame is used to build document driven graphic environment.
- 13. Distributed framework model is used to make graphic frameworks to be distributed across the network.
- 14. The Web-enabled framework model is used to make graphic frameworks Web enabled.

- 15. The Web-based frameworks help in building Web-based graphic systems. They are useful for GIS applications.
- 16. The map-object pattern frame addresses the solutions for managing huge GIS data over Web.

All the above sixteen pattem-frames form a pattern language for building graphic and CAD frameworks. These pattern frames are classified into three groups as follow:

Object-oriented frameworks

- 1. Traditional graphic frameworks
- 2. Function class framework
- 3. Foundation class frameworks
- 4. White-box frameworks
- 5. Flyweight object framework
- 6. Decision support frameworks

Component-oriented frameworks

- 1. Middleware integration based framework
- 2. Component based frameworks
- 3. Abstract component frameworks
- 4. Component wrapper frameworks
- 5. Macros and Template based frameworks
- 6. Document driven frameworks

Distributed & web-based frameworks

- 1. Distributed frameworks
- 2. Web-enabled frameworks

#### 3. Web-bàsed frameworks

#### 4. Map-object based frameworks

This thesis used some of the object-oriented pattern frames and component-oriented frameworks to provide the solutions.

#### 1.4 Overview and contributions of our work

A framework is a reusable, semi-complete application that can be specialized to produce custom applications [4]. A graphic framework is a reusable, semi-completed application useful for the development of the graphic applications such as CAD applications. This thesis presents a model graphic framework. It uses traditional graphic principles such as "display file" concepts to generate frameworks. It implements objectoriented patterns such as inheritance polymorphism etc. to reuse the graphic framework for the object-oriented graphic applications. However the procedure for development of a Component is complex. Even the client procedure for using the component is also complex. This thesis presents a model procedure for the development of a simple beeper component and its client program to demonstrate the complexity of the component technology.

This thesis suggests using a component technology such as Microsoft COM technology [26] to make the frameworks effective. It identifies the advantages of the component-oriented technology over the object-oriented technology. It adopts some of the existing pattem-frames to make the implementation of graphic components simple. It also presents some techniques to make the client procedures for using a component simple.

The advantages of the model graphic frameworks presented in this thesis are as follows;

- 1. The graphic application developer can develop graphic components (graphic COM objects) like simple C++ objects using the frameworks.
- 2. The client who uses these components for the development of the graphic applications can use these components (COM object) like simple C++ objects.

In other words, this research enables the components (COM objects) to behave like simple C++ objects for development and usage.

#### 1.5 Application area in the thesis

Although we base this research on many graphic components, the objective of the graphic frameworks presented in this thesis is not for managing GUI (graphical user interface). Instead, we intend to use the framework for managing the behavior of graphic elements of Graphic/CAD applications such as resistors and other electronic components of a printed circuit board or for annotations and dimension symbols of a CAD drawing. It can be used for managing flowchart symbols, UML components or drawing elements such as line, rectangle etc. in their respective applications. Both two dimensional and three dimensional graphic systems can use these frameworks with some limitations which are discussed in the last chapter.

1.6 Outline of the thesis

This thesis presents the requirements of object-oriented graphic/CAD applications and component technology (such as Microsoft COM technology) based graphic frameworks. In the Chapter 2, sample graphic framework models are presented. A set of functions used for the development of this framework are listed. Chapter 3 presents the

procedures required for the development of graphic frameworks and techniques for managing behavior of graphic elements in object-oriented technology using C++. In Chapter 4, the problems in development of COM components and the differences between a COM object and a C++ object are presented. A sample procedure for building and using a Beeper COM component is presented in Appendix A. It is presented to demonstrate the complexity of the COM component development. However, the Beeper object is not a graphic element. Chapter 5 presents a graphic framework for the development of graphic COM components. It also presents frameworks for making the client procedures simple. Finally, a model graphic framework for the development of COM-based graphic/CAD applications is presented in Chapter 6. A set of interfaces and subsystems of the proposed system are presented. Chapter 7 presents the conclusions and the scope for further research. Appendix B presents sample screenshots of graphic applications developed using our frameworks.

#### CHAPTER 2

## REQUIREMENTS OF IDEAL GRAPHIC FRAMEWORKS AND FRAMEWORK SAMPLES

This chapter presents samples of typical frameworks. One of those samples is Mierosoft Document View Architecture that manages the GUI for the applications with the help of a set of Wizards and MFC classes. We also present the requirements of an ideal graphic framework. These requirements are evolved after studying several graphic applications in the market sueh as Intergraph CAD products such as Smart sketch, CARIS GIS graphic component for managing graphic behavior of GIS (Geographic Information System) applications.

2.1 Framework samples

This section will present typical framework samples starting from a simple "hello world" application using Java frameworks. Figure 2.1 presents the UML [18] building block for representing a framework.

Consider a hello world program in Java. An example ean be implemented using Java Applet. The Java Applet is a part of Java framework. This in turn depends on AWT and Java language frameworks. Figure 2.2 represents a hello world component structure in UML using Java frameworks [16].

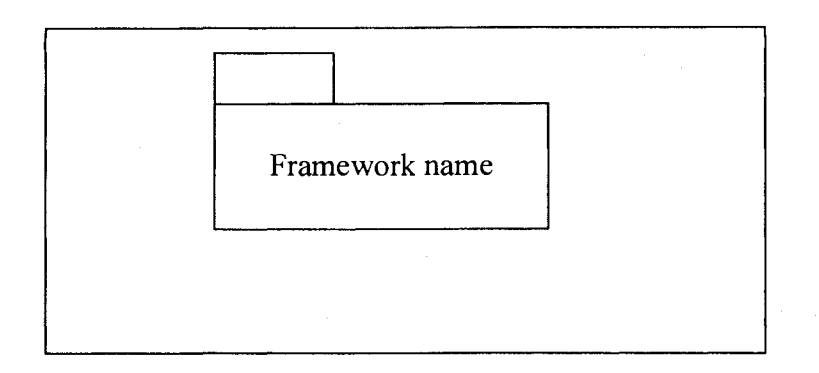

Figure 2.1 Frameworks in UML

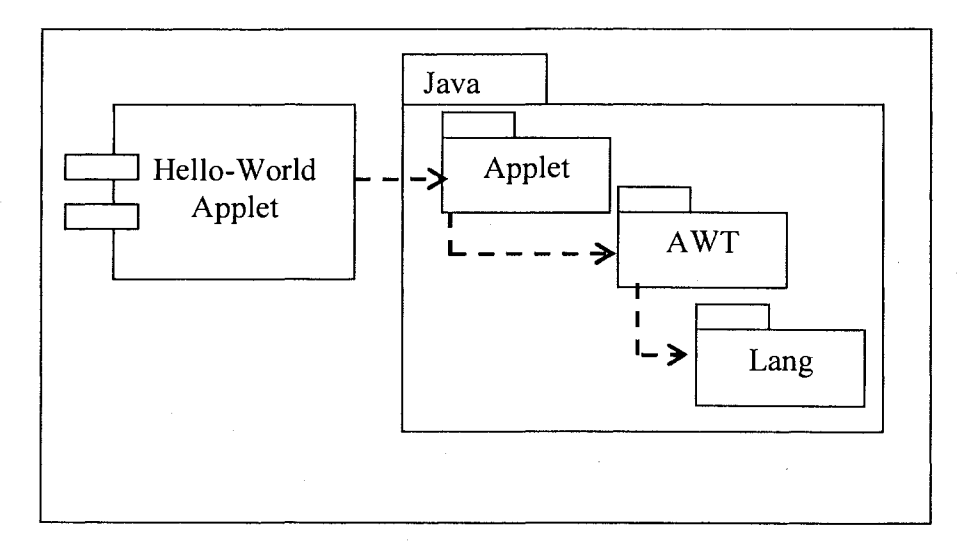

Figure 2.2 Structure of hello-world Applet with Java frameworks

From the diagram in Figure 2.2, it can be observed that hello-world Applet depends on Java Applet. The HTML client or Java frame which includes the hello-world Applet gets hello-world Interface through the Java Applet. Messages from the client application will invoke the Java Applet that in turn sends the messages to the hello-world Applet. For displaying the "hello-world" message the hello-world Applet implementation again

depends on a graphic library, which is part of Java framework. The class diagram of the hello world example is displayed in the following Figure 2.3

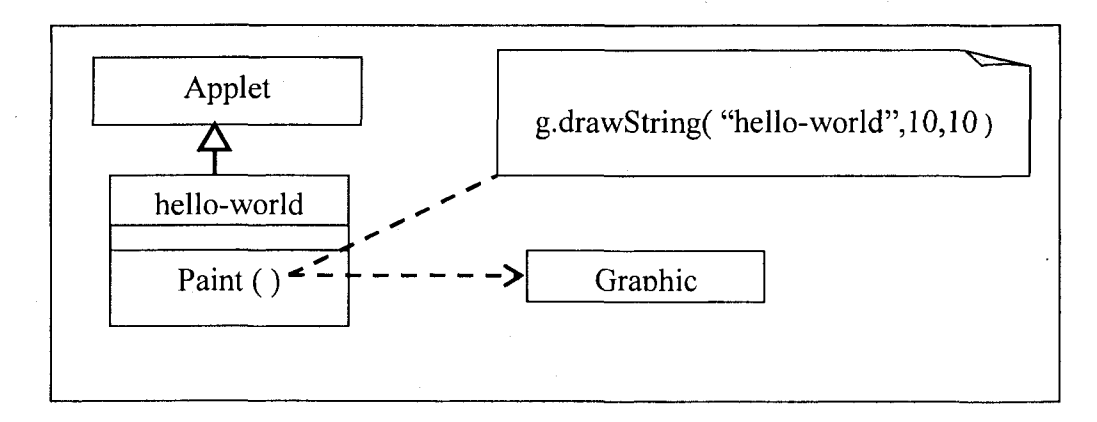

Figure 2.3 Class diagram of hello-world class

Consider another sample of frameworks from Microsoft document view architecture and MFC. Microsoft provides Application Wizard [13] or using the framework and class wizard for managing the applications. A simple MFC-based application structure in UML is presented in Figure 2.4.

It represents a logical structure of Document view architecture. The application class of the client module is inherited from CWinApp, a class of Microsoft MFC framework. In fact the application wizard will decide from which class of CWinApp class group the MyApplication class should be inherited, depending on the requirements of the client specified through the application wizard. The user requirements are collected in six steps at the time of creating an application framework in VC++ [13] through application wizard. The type of project workspace also will change the aggregation-combination, depending on how the user is exporting his functionality.

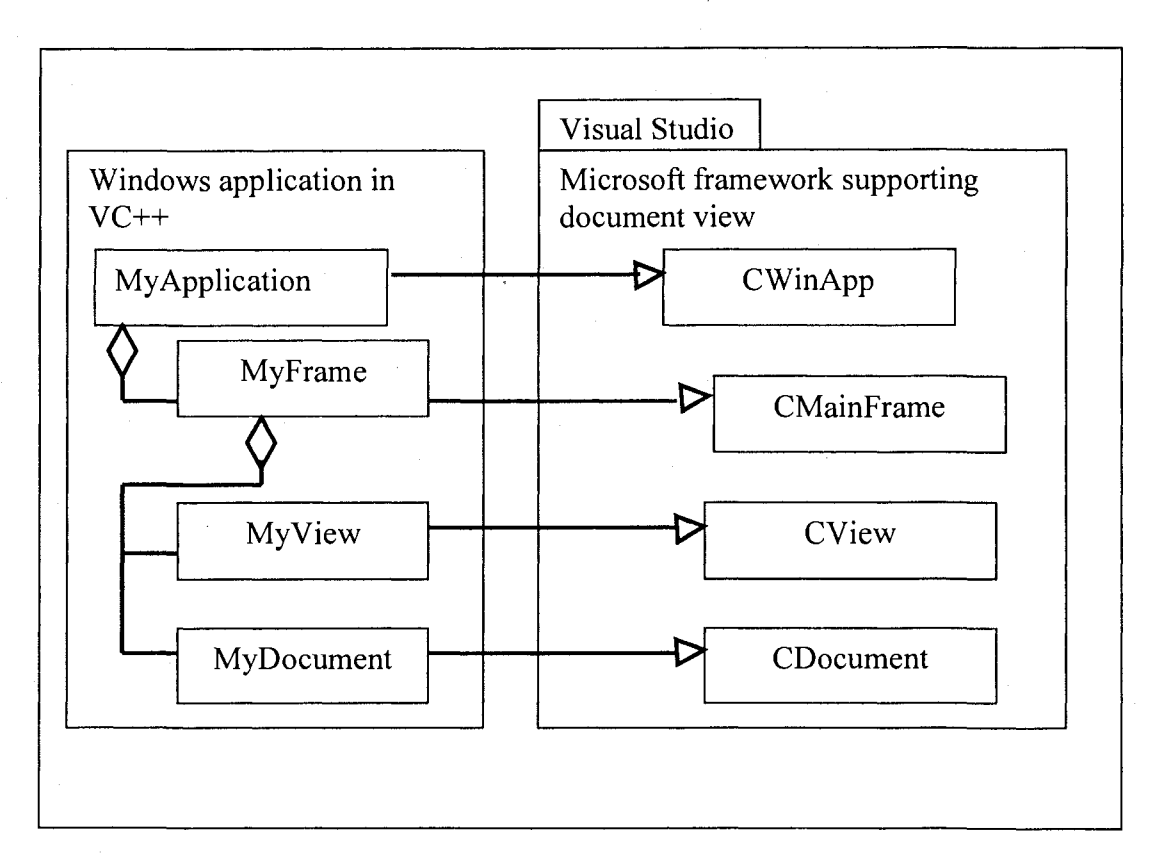

Figure 2.4 MFC based  $VC++$  Windows's application

The ATL technology [13] of Microsoft also provides similar frameworks for supporting automation layer; component technology and web based computing. Some of the frameworks presented in this thesis also depend on these Microsoft frameworks. These frameworks are referred to as middleware integration frameworks.

The above application represented in Figure 2.4 has an application class aggregating frame class. The frame class in turn aggregates view and document classes. The application, frame, document and view classes are inherited from CWinApp, CMainFrame, CDocument and CView classes as shown in Figure 2.4. The CWinApp class manages the Windows application functionality. The CMainFrame class aggregates a set of view and document objects. The view manages device context. It can also manage GUI required functionality.

In addition to creating a Windows-based application with automatic code generation and aggregation with MFC framework, Microsoft frameworks also support class wizard for managing client applications [13]. The message maps are managed through this class wizard. The resource sub-system helps user in building Menu items, Tool bars, Dialog boxes and Accelerator keys. They also support simple graphic primitives through CDC class, which is an abstract class. CClientDC is a sub class of CDC that can be instantiated from any class inherited from CWin class. This rule is automatically imposed by making CWin pointer, which is an argument for constructor of CClientDC class.

The OLE framework is also integrated to Visual studio [13] such that a simple objectoriented programmer also can use OLE features in these applications. The requirements for such facilities are also collected through the application wizard by asking the user, whether the application is an OLE server or OLE container etc.

At present the Visual studio is released in the form of .NET Studio . The .NET Studio has several additional features such as multiple language support, Web based distributed and object management facilities using SOAP (Simple Object Access protocol). The information about visual studio is found at [http://msdn2.microsoft.com/en](http://msdn2.microsoft.com/en-)us/vstudio/default.aspx.

2.2 Requirements of ideal graphic frameworks

The following steps are followed for extracting the requirements for graphic frameworks.

- 1. Requirements, design and implementation issues of graphic, CAD, and CIS applications which are from different application domains, are studied carefully.
- 2. Requirements for reusable graphic modules (Graphic Frameworks) are obtained by generalizing these graphic application requirements and design.

Requirements of graphic applications for drafting, CAD for electronics, civil and mechanical engineering, and GIS are studied in detailed as part of this work. The pattemframes suggested for CAD frameworks are implemented for building graphic frameworks. These graphic frameworks can be reused for building high quality, cost effective and simple graphic applications for complex requirements.

These graphic frameworks are classified into two groups as per the nature of applications. They are object-oriented and component-oriented graphic frameworks.

The object-oriented frameworks are targeted to manage and export the behavior of reusable graphic modules. They focus on generalization of graphic modules to increase level of reuse. These frameworks will decrease the complexity of the applications. They will positively affect the cost, quality, and the schedule of implementation.

The component-oriented frameworks are targeted towards scalability and encapsulation, and support of new features such as OLE. Some of them address problems in the development of components and usage of components. Main objective of these frameworks is to develop and use complex components like simple Objects.

Requirements of object-oriented graphic /CAD frameworks;

1. Designing domain independent generic graphic sub-systems: A generic graphic subsystem which can manage requirements of any domain is required. This will enable the same graphic subsystem useful for managing graphic components of different application domains.

- 2. Designing sub-systems for managing generic environment: A graphic subsystem should support scalable and configurable graphic environment. One can identify several reusable foundation classes to support graphic subsystems. These subsystems simplify the implementation of complex graphic components.
- 3. Designing configurable sub-systems for managing graphic component behavior: A graphic sub-system should support configurable graphic components. They enable reuse of the generic behavior of graphic components. They will decrease the development cost and complexity of a graphic component.
- 4. Designing sub-system for managing graphic objects.' A graphic system should provide a facility to manage a huge number of graphic objects even on a lower end system by optimizing the storage. Such sub-systems are essential for managing graphic objects of GIS and PCB applications [7] where the size of the graphic objects is larger.

Requirements of component-oriented graphic frameworks: The Component technology such as COM technology of Microsoft has several advantages over simple object-oriented technology. But the procedure for the development of a COM object is complex. Even the procedure followed by the client to use a COM component is also complex. These issues are discussed in the chapter 4. The component-based graphic framework should have the following features for building component-based graphic applications. [22]

- 1. Support for building complex graphie components using simple object-oriented techniques.
- 2. Support for building subsystems to provide simple object view for complex graphic components. This will enable a simple object-oriented client to create and use complex object like simple C++ objects.
- 3. Support for integrating graphic components with middleware frameworks like OLE, ATL. This will facilitate features like participation in compound documents, support for OLE operations such as Cut & Past, Drag & Drop, and Inplace Activation etc.

This thesis presents a model object-oriented framework and also component based graphic framework to address such requirements. The main feature of the work in this thesis is making the development procedure of a graphic COM object simple. The client procedure to use the complex component becomes simple. This is done by encapsulating the COM procedures and reusing the COM object management procedures using simple object-oriented patterns such as inheritance and polymorphism. These are not supported in Microsoft COM object.

#### CHAPTER 3

#### OBJECT ORIENTED GRAPHIC FRAMEWORKS

Object-oriented frameworks use simple object-oriented patterns for building frameworks. They make lightweight frameworks. They provide solutions for underengineering problems for the development of frameworks. These frameworks are developed using traditional graphic concepts [26] such as display file and segment concepts.

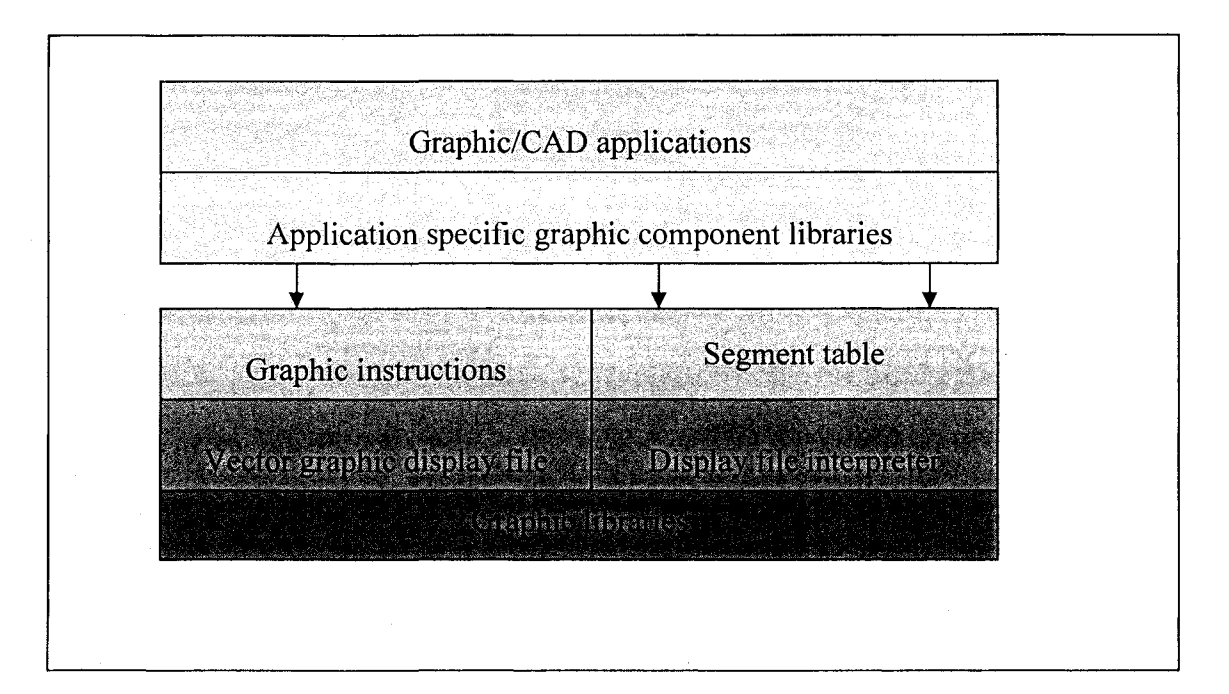

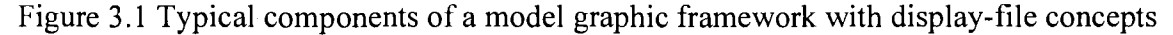

Figure: 3.1 presents' typical components of a model graphic framework using traditional graphic display file concepts. The model has the following major core components [21].

- 1. Segment table
- 2. Graphic instructions
- 3. Vector graphic display file
- 4. Display file interpreter

Using these one can build an application specific component library. This framework will depend on a powerful graphic library supported by the compiler or vendor. C++ provides several graphic primitive libraries, while MFC provides powerful graphic environment for building frameworks. JDK also provides graphic libraries for Java for building Java-based frameworks. The quality of the framework depends on the graphic library support in addition to the capability of the framework.

3.1 Segment table

The display file for general-purpose interactive graphics software is divided into a set of segments such that each segment corresponds to a component of the overall display file. For example, in a building-graphies information system each civil engineering building element is treated as a segment. Windows, doors, racks etc, which are known as civil engineering building elements, are stored in the display file as graphic-segments. Sets of attributes are associated with each segment. All these attributes of segments are stored in a segment-table.

Consider the information that must be associated with each segment and how the information might be organized. Each segment is given a unique name so that it can be

referred with it. Perform operations, on segments such as changing the visibility of segment, require some way to distinguish that segment from all other segments. The display file segment must know which display file instructions belong to it. This may be determined by knowing where the display file instructions for that segment begin and how many of them are there in its specific display file. Each segment needs some way of associating its display file position information and its attribute information with its name. The display file and its attributes can be organized in a tabular form as indicated below:

- 1. Segment name
- 2. Segment starting address in the display file
- 3. Segment size i.e. number of instructions in the display file
- 4. Segment visibility i.e. on or off
- 5. Segment transformation parameters i.e. scaling, translation, rotation around  $x, y, z$ axes
- 6. Segment reference point that is useful for transformations
- 7. Segment transparency (on or off) useful for hidden line and surface elimination

Segmentation can be achieved through a set of procedures to create, open, close and transform a segment. This thesis implements all these required procedures for managing a three dimensional object-oriented graphic framework.

Typical user user-routines developed to handle segments are *Create-segment (n), Close-segment (n), Append-segment (n) , Set-segment-visibility (n, I) , Rotate-segment (n, ax, ay, az) , Translate-segment (n, tx, ty, tz), Set-segment-reference-point (n, x, y, z), Scale-segment (n, sx, sy, sz), Show-segment (n), Delete-segment (n)* where *n* is a segment

name, *x, y, z* are coordinates, I is visibility, *tx, ty, tz* are transformation parameters , *sx, sy, sz* are scaling parameters and *ax, ay, az* are rotation parameters

3.2 Graphic instructions and vector graphic display files

Graphic instructions are used to define geometry of the graphic components in the form of a set of graphic commands. All these vector graphic commands are stored in display file. Display file interpreter will actually plot the drawing with the help of a set of graphic primitive algorithms. There are several advantages of storing drawings in the form of graphic instructions. This model allows performing operations on graphic elements such as scale, reflecting, rotating, moving etc. As all the drawings are stored in a uniform format it is easy to manage them. They will occupy less memory compared with image formats except in GIS applications. In GIS, image format will occupy less memory. This is discussed in Map object frameworks. Even in such cases display files concepts are used because this alone will allow operations on images in an affective way. This section will present a new model display file, which is useful for traditional graphic frameworks.

Considering the structure of the display file, each display file command contains two parts-operation code (opcode), and operands. Opcode indicates the type of command and operands are the required arguments such as the coordinates of the point *{x, y,* and z). The display file is made up of a series of these instructions. The display file must be large enough to hold all the commands needed to create the image. One must assign meaning to the possible operation code before proceeding to interpreting them. Suitable geometrical elements should be provided for building a graphical information system. For example, for graphical components of civil engineering building-graphical information

system, typical geometrical elements like point, line, circle, arc and polygon can be considered. Typical general attributes of a simple display file instruction, are type of the geometrical element, its color and *y, z* coordinates. The instruction is interpreted by invoking the required vector generator. The vector generators of special geometrical elements may need more information than what is available in the main display file. This information is also in the form of graphic-commands, stored in a separate display file. For example all the instructions for plotting a polygon are in the polygon display file. Each vector generator of this type has its own interpreter for the interpretation of these commands. The starting-address and size of these instructions are the needed attributes, which are stored in the main display file. Figure 3.2 presents a model display file structure.

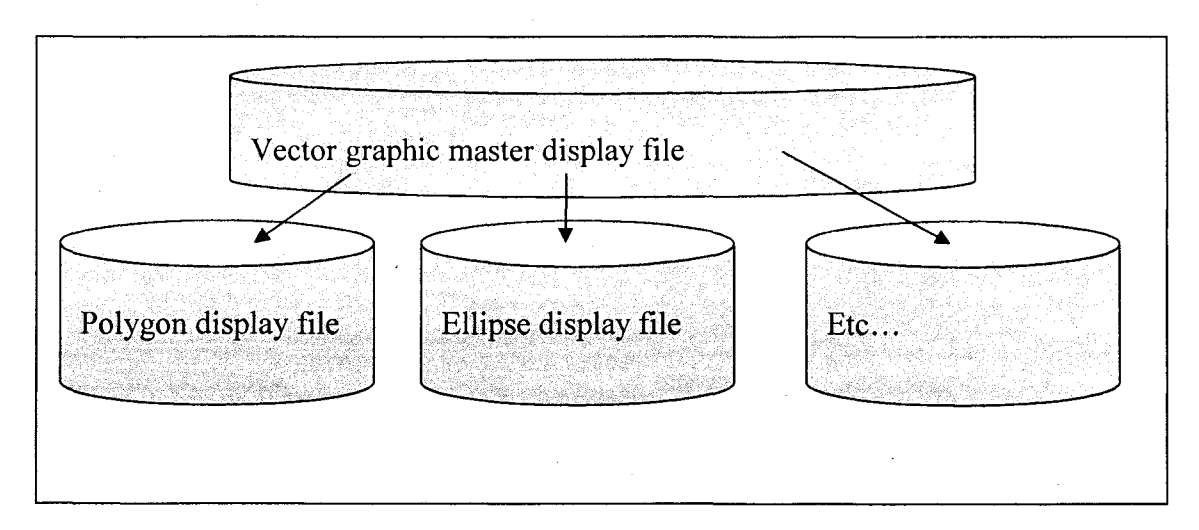

Figure 3.2 Model vector graphic display-file structure

#### 3.3 Display file interpreter

The information in the display file is useful to model the object and create the required image. The reason behind this is two-fold: some measure of device-
independence is achieved, and it is easy to perform image transformation by changing the position and orientation of the required image. The display file contains the information necessary to construct the required image. The information can be in the form of instructions such as "move the pen", "draw a line", and "plot the required polygon". Saving instructions of this kind usually take much less storage than saving the picture itself. Each instruction indicates an action for the display device. A display file interpreter is used to convert these instructions into actual images. The display file interpreter serves as an interface between the graphics program and the display device. The display file instruction may be actually stored in a file either for a display layer or for transfer to another machine. Such files of imaging instruction are sometimes called "metafiles" Typical vector-generating algorithms developed as part of this Three dimensional graphic framework are *do-line3d (Ic, be, z, y, z), do-point3d(lc x, y, z), do-sphere(lc, ex, cy, cz, r), do-circle3d(lc, ex, cy, cz, r, ax, ay, az), doarc3d(lc, cx, cy, cz, r, sa, ea, ax, ay, az), dopoly (Ic, sadd, size)* where *Ic* is the line foreground color, *cz,cy,cz* are the coordinates, *sa,ea* are the starting and the ending angles, *ax, ay, az* are the angles of inclination along *X, y,* and *z* axes respectively, and r is the radius.

These functions are used by the display file interpreter while converting the display file instructions into the required picture on the display device. This process of generating image makes the graphics software independent of the nature of the display device and graphic application.

Whatever may be the way of storing and plotting the required images; it requires some tools for interaction with the graphics system. Typical graphic instructions for building-graphics information system developed in this framework are *Move3d (x, y, z)*,

# *Line3d(x,y,z), Line3d(lc,x,y,z) ,Point3d (lc,x,y,z), Arc3d(lc,x,y,z,r,sa,ea,ax,ay,az), Circle 3 d(lc, x,y, z, r, ax, ay, az)*

3.4 Building graphic frameworks with vector graphic display files

It is observed that the display files enable graphic developer to generate graphic structures that work for more than one application. Graphic user can build domain specific libraries over the existing graphic model as shown in Figure 3.1. This will enable commencing with building graphic frameworks. Such systems are used in GIS (Geographical Information System) [21]. Generating images for huge graphic data available in the display file is very common in GIS. The segment tables are known as named layers in GIS. The GIS graphic data is divided into a set of layers. One can perform operations such as making visibility on/off on each named layer of GIS graphic data.

3.5 Advanced concepts in development of object oriented graphic frameworks

The graphic applications such as managing a PCB (printed circuit board) graphically for electronic applications need to manage several graphic components. The number of components is so large that we can not create the same number of objects as the number of graphic elements in the PCB. The elements of a PCB can be grouped into typically a hundred different types. Using some pattem-frames designed for graphic applications we can manage more number of graphic objects with less number of objects than in the graphic applications. The following class diagram in Figure 3.3 presents the structure of such an application. Such frameworks are referred as flyweight object frameworks.

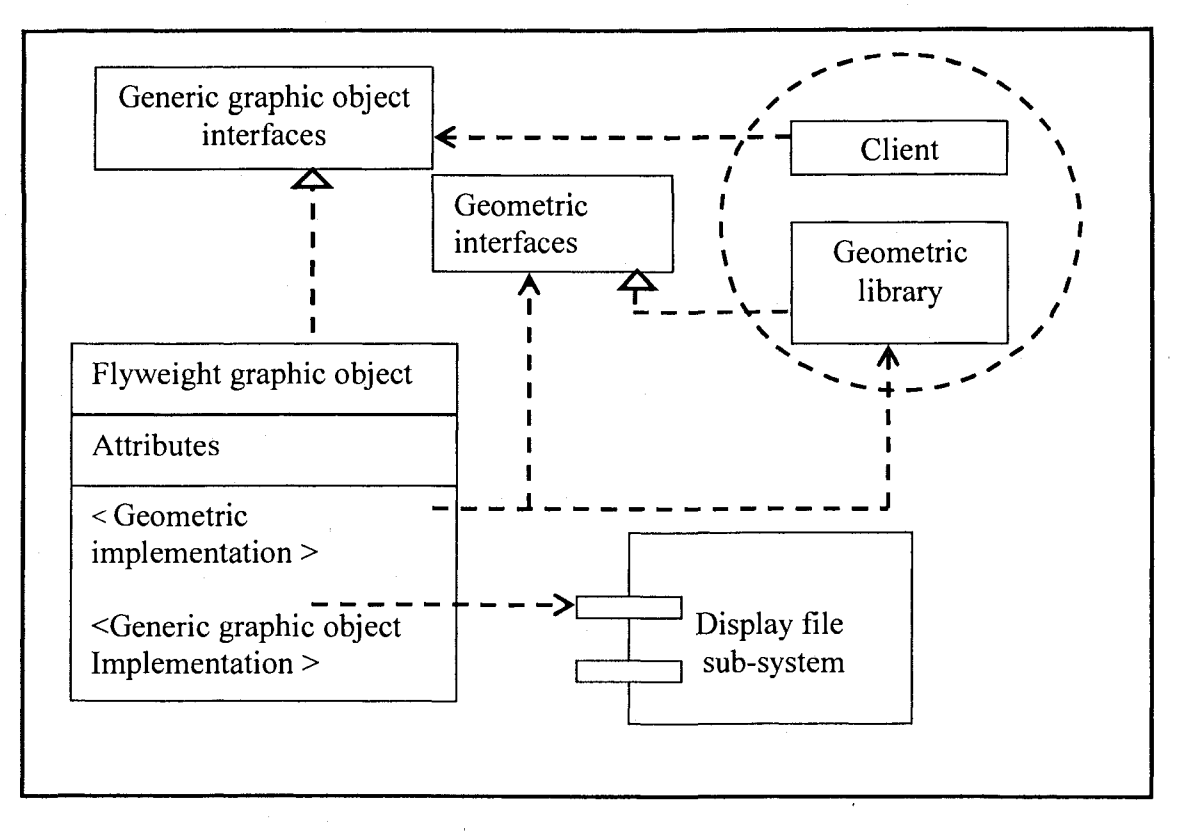

Figure 3.3 Structure of flyweight object framework

Collaboration and consequences:

- 1. Flyweight graphic object implements generic graphic object behavior.
- 2. Flyweight graphic object is used to manage behavior of all graphic components with different geometry. The geometry of a graphic component is attached to this graphic object at run time with the help of geometric interface.
- 3. The geometric library is a function-class which implements the geometry interface and supply geometry to the object at run time.
- 4. Client module can update this geometric library frequently without disturbing the system. This geometric library is one of the examples demonstrating the usage of the function class.

3.6 Implementation and sample code:

The flyweight object model is well suited for applications like simulating a PCB. The requirements of such applications were already presented earlier in this thesis. The PCB will manage several graphic components with a single graphic object. The following example is reusing the white-box frameworks for implementing the flyweight object framework.

The components in this model are:

- 1. Generic graphic classes, which will implement display, file concepts for managing any graphic element with specified behavior. This class is an abstract class as it has some unknown requirements in it. It will support multiple behaviors. This is weight box framework example given in previous section.
- 2. A class, namely, component class is designed to attach behavior of graphic component as per its requirement. This is a flyweight graphic component.
- 3. A group of application specific functions support behavior of typical components. These functions attach graphics to the component class. This can use a function class framework.

The above model is used to change the component behavior dynamically with the help of display files and function classes. The component class will exhibit its behavior whenever user changes the type of the component. The component can be changed into desired shapes using the function SetType that is implemented by Graphic Element class. User can attach his own geometry to the framework.

All the object-oriented framework patterns discussed in earlier sections are used in this model including the traditional graphic frameworks.

It should be noted that the interfaces are also defined inside the class. They will be separated if the model uses component oriented technology. These concepts are discussed in the next chapter.

The following code blocks represent three modules.

- 1. Graphic class to implement display files and generic graphic behavior; this is a combination of traditional graphic frameworks and white-box Framework. This is an abstract class
- 2. A component class, which is a flyweight class; this depends on white-box frameworks and traditional graphic frameworks. This can be used to manage several graphic objects, and depends on function class framework that manages geometry of the functions.
- 3. The geometric function library; this will be managed with function class.

It can be observed that the component class implements only one method that is the Design method. User can design typical shapes of the component using at this method using the framework. Sample implementation for designing the shape of a PCB component is listed. For each function Graphic Element is the argument like CDC for OnDraw function for Microsoft Document View Architecture. This graphic element provide framework interface for using the features of framework.

#### Observations:

The number of objects also can be decreased with the help of the above model. Such behavior is useful for managing a large number of graphic components. For example consider a PCB that has thousands of graphic components, it is possible to manage all the PCB components using a single object by storing additional information of PCB

component in a database. Such applications increase performance of the system. This model allows graphic frameworks to run even on lower end systems.

Figure 3.4 Declaration of generic graphic elements in C++ implementing display file concepts

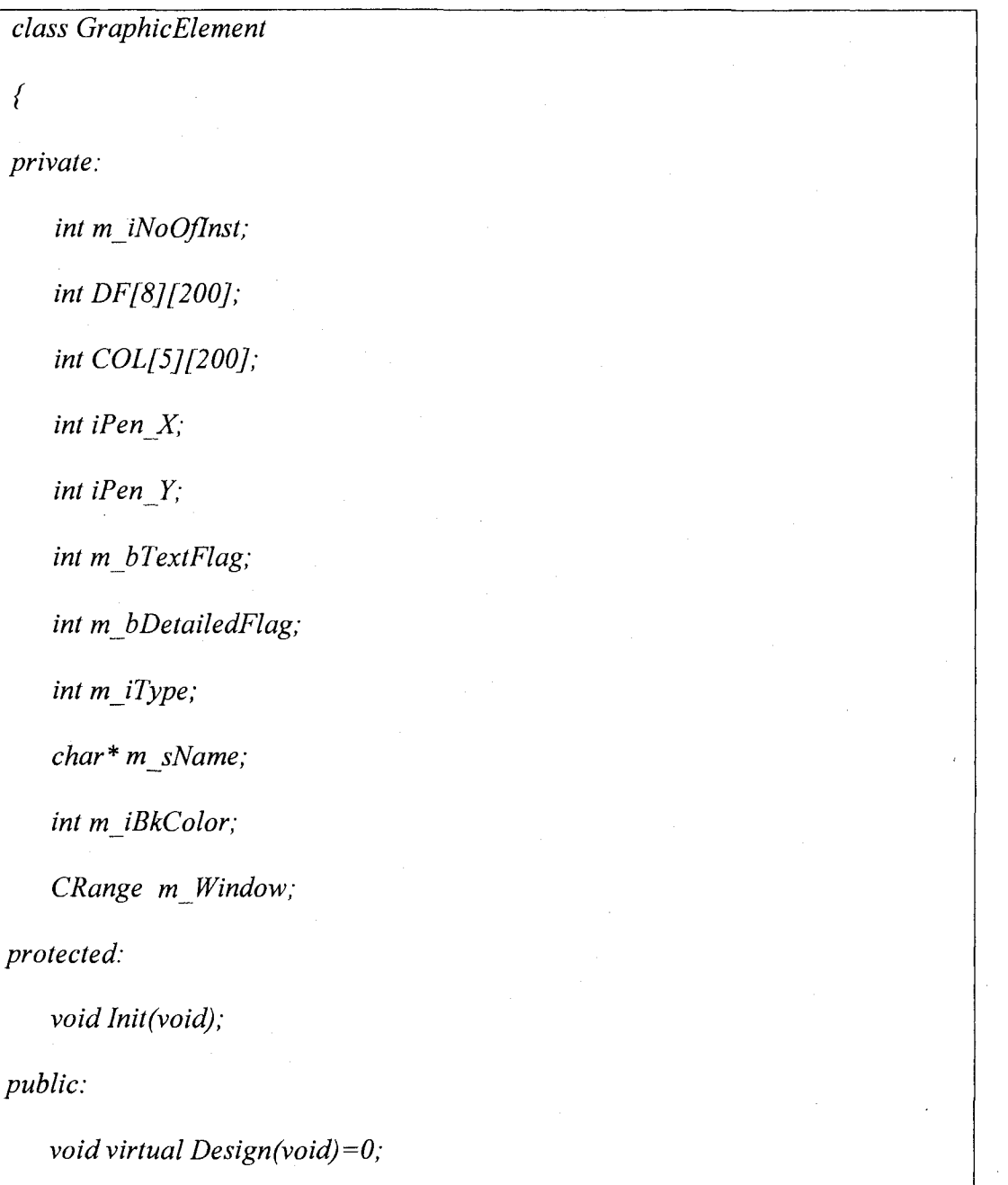

*void SetType(int type);*

*int GetType(void);*

// *Display File Functions*

*void MoveTo(int x,inty); //1*

*voidLineTo(int x,inty); //2*

*void TextAt(int x, int y);* // *2 horizontal*

*void VerticalTextAt(int x,int y);* // *4 Vertical*

*void RectAt(int x, int y, int a, int b);* // 5 Rectangle

*void ArcAt(int x,int y,int sa,int ea,int r1,int r2);* // 6 used even for circles *ellipses*

*void EllipseSolid(int x, int y, int a, int b);* // 7 *Filled Solid Ellise void RectSolidAt(int x, int y, int a, int b);* // *8 Solid Rectangle void SetLineColor(int i); // 9 Set color of line void SetFillColor(int i); // 10 Set FillColor void TextlAt(int x,int y); //II void Text2At(int x,int y); //12 void MoveRel(int x, int y); // logical I void LineRel(int x,inty); //logical 2 void TextRel(int x, int y); // logical 3 void VerticalTextRel(int x, int y); // logical 4 void virtual Display(CDC\* dc); void ShowRange(CDC\* dc);*

*void SetRange(CRange Greet);*

*void UpDateRange(CRange rect);*

*int DisplayTextOK(void);*

*int DetailFlagOK(void);*

*void SetDetailFlag(int i);*

*void SetName(char\* text);* 

*void SetTextFlag(int i);*

*void SetBkColor(int i);*

*int GetBkColor(void);*

*};*

Each graphic object derives from component to get the specific behavior in the PCB structure.

Following is the component derived from graphic element that contains display file sub system.

*class Component : public GraphicElement*

*{*

*public:*

*void virtual Design(void);*

*};*

Figure 3.5 Declaration of function library to manage the geometry of graphic components of PCB

/\* Geometric function library \*/ *void DefaultDesign(GraphicElement\* ge);* // *type 0 void Connector 1 Design(GraphicElement\* ge);* // *type 1 void ConnectorDesign(GraphicElement\* ge);* // *type 2 Connector J3 for J2 void IcCaplDesign(GraphicElement\* ge); // type 3 Integrated Chip //U42 void Caps!Design(GraphicEIement\* ge); / / type 6 Capacitor void CheckPointDesign(GraphicElement\* ge); //type II TI and T2 void LabelDesign(GraphicElement\* ge); //type 12 void Caps4Design(GraphicElement\* ge); // type 21 Caps void Caps6Design(GraphicElement\* ge); // type 23 Caps void IcCap2Design(GraphicElement\* ge); // type 24 Integrated Chip void RXDesign(GraphicElement\* ge); // type 25 RXI RX2 RX3 Rx4 void FRMDesign(GraphicElement\* ge); / / type 26 Frame void CRP3Design(GraphicElement\* ge); // type 45 void RP4Design(GraphicElement\* ge);// type 46 void CRDesign(GraphicElement\* ge);// type 51*

The implementation of the one of the function is presented in the following code segment.

Figure 3.6 Implementation of a typical function to manage the geometry of graphic components of PCB

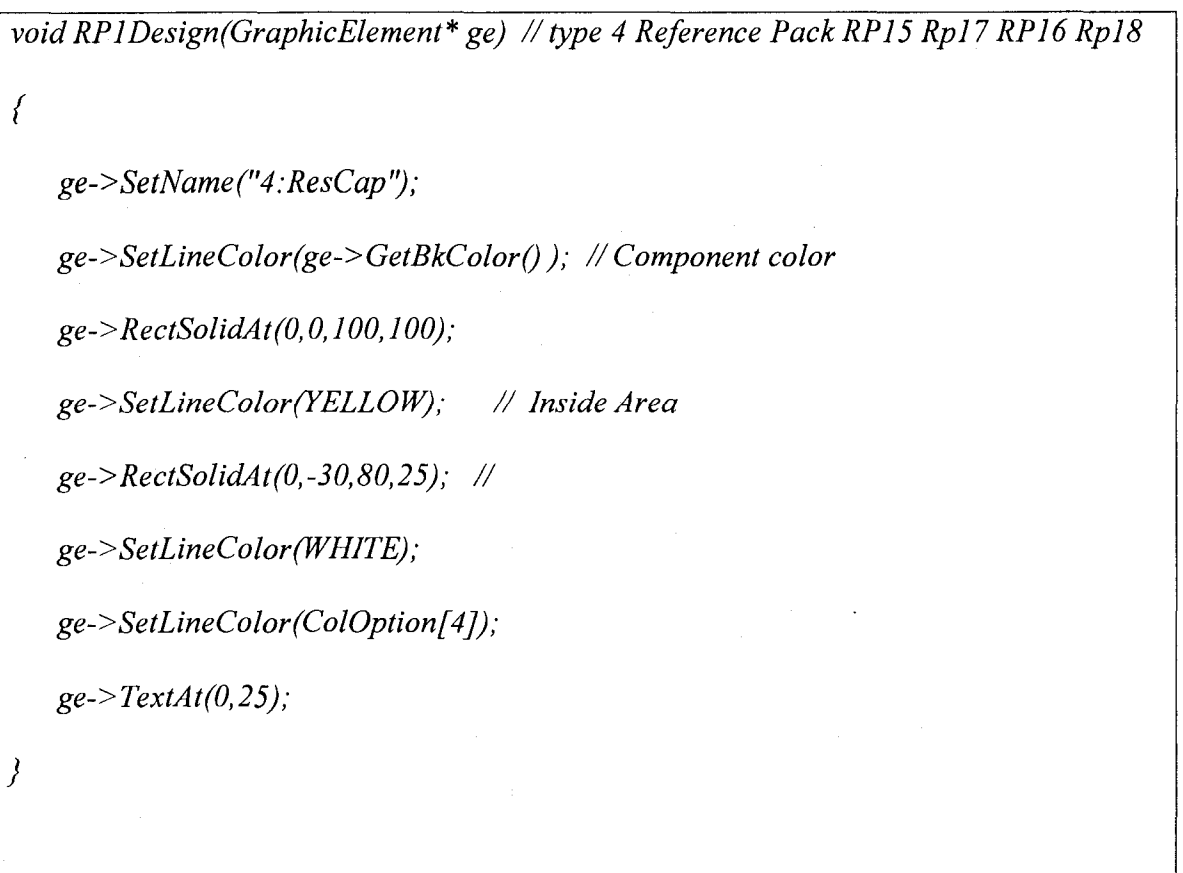

Consider a PCB with 2000 components on it. Each component has size, component location, component type, and component name. This component information can be stored as a table. Displaying a PCB, enforce to reconfigure graphic component object with this new information, so that it will behave like specified component.

This chapter presents only the code segments used in minimizing the number of objects. Appendix B presents typical screenshots of such applications.

## CHAPTER 4

#### PROCEDURE FOR DEVELOPING THE COM OBJECTS

The COM object is also known as Windows object. The Windows technology of Microsoft is developed over the COM/OLE technology. These technologies support development of user-friendly components. Though the development is costly, services offered to the client are demanding such components. The revolution in the computer hardware configuration has become an added advantage to this technology. This technology is in use from 1995 [12] [24].

Before 1995 Microsoft Visual development environment required support tools for the development of the COM components. VC++ version 2.0 started supporting the development of COM applications natively. Using this one can develop COM components. VC++ 2.0 did not support automation layer directly. For building automation layer developers needed to write an IDE (Interface Description Language) and ODE (Object Description Language) script for describing the objects and interfaces, which built automation layer. This process was very complicated. This situation has been improved with  $VC++ 6.0$ , which has sufficient tools for building COM-based application modules.

#### 4.1 Microsoft application on COM/OLE technology

Microsoft Word, Access, Excel and PowerPoint are the best examples of applications developed on COM /OLE technology. The Word document is known as compound document as it contains elements, which belong to several applications. The In-place activation of the OLE objects in Word documents created a new revolution in the document applications. Unlike old WordStar and PageMaker, the Microsoft word document can contain pictures, excel sheets, etc., in its native format. These inserted elements can be edited within the Word application itself whenever necessary. This process is known as In-place Activation. The process of linking OLE objects into a component document is known as Object Linking and Embedding (OLE). If the inserted object is linked from an external file, it is known as object linking, and if it is copied on to the compound document, this is known as embedding.

These Container server concepts were released to the developer in 1995-96. The Visual C++ Version 2.0 allowed a developer to create an OLE Server and OLE container applications. The OLE Server application is a server, which can be inserted in any OLE container like Microsoft Word. The OLE container is an application, which can contain OLE objects. The application can become both container and server at a time. The Microsoft Word is both container and server, whereas the Paintbrush is just a server, not a container.

All these are becoming possible because of COM/OLE technology by Microsoft. COM is a Windows object. OLE is an environment built on COM technology. OLE defines a set of interfaces using which a component document can communicate with an unknown foreign object. For making our COM objects participate in OLE operation we

need to support required interfaces defined by OLE. Such objects which implement OLE interfaces are known as OLE enable objects (in short 'olable').

All those facilities attracted the developers in 1995 - 2000 period and changed the market trends. The cut and past, object linking and embedding, and drag and drop operations are required even in CAD systems for offering better services. The only problem was that the environment was costly and complex. Although Microsoft was using the technology, the development technology was not fully available to software development industry between 1995 and 1998. Now COM technology is providing fullfledged technical support for the development of component-based components and applications.

4.2 COM vs. C++ object reuse

COM components allow developing better servers than with simple C++ objects in spite that COM is costly. Although COM is also based on object-oriented technology, the COM is treated as a separate technology as the management of the components is entirely different. The following table shows the difference between COM and C++ object [13] [23].

4.3 Procedures in creating and managing the COM server

COM server implements a set of API functions for managing the COM objects. This manages object count, which records the number of components, released from the server. Some of the API functions will establish a session with the operating system. Using these APIs, the operating system gets the information such as whether the server is in use or not. One of the major API functions is to establish a session between the server and the client using the system registry data. The server will create the COM object

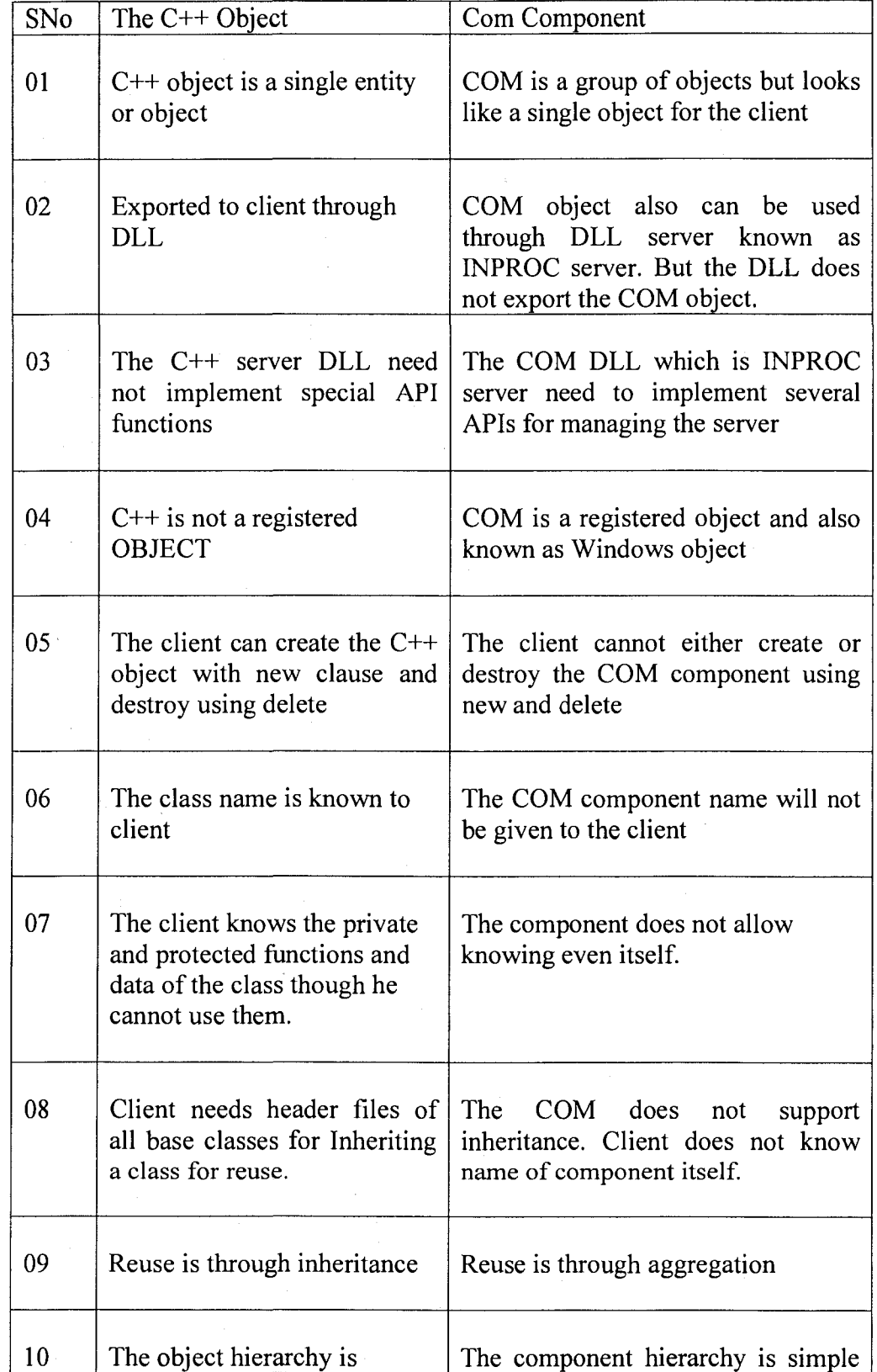

Table 4.1 The differences between COM component and C++ objects

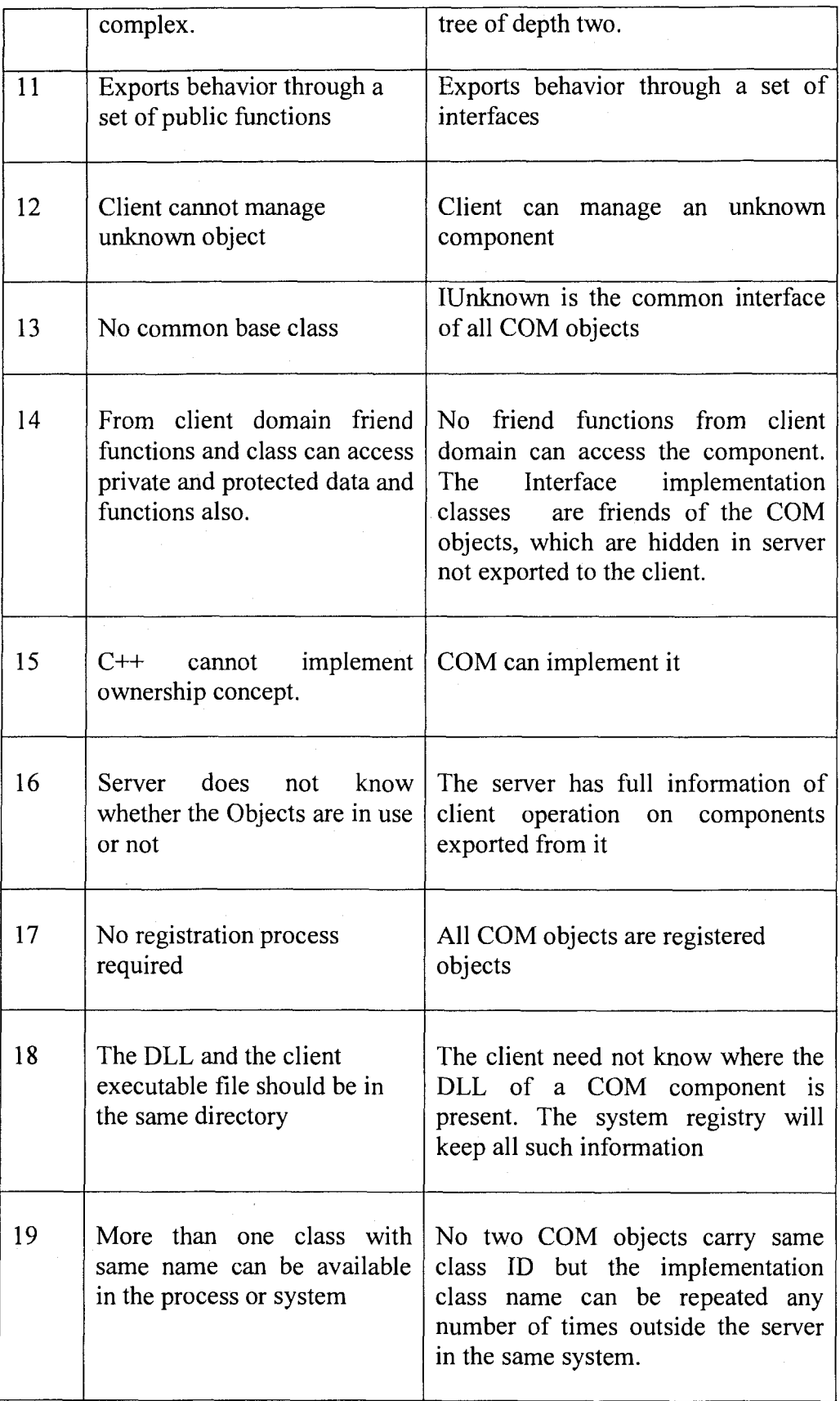

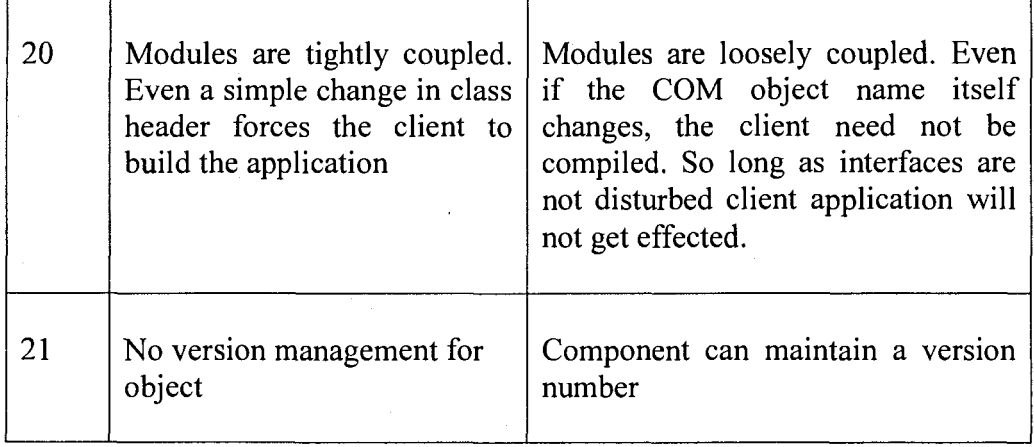

Required for the client and releases its IUnknown interface to the client. The client communicates with the server through the interfaces of the components. The procedure of creating a COM object is a complex cycle. The client requests the COMDLL for creation of a COM object. The client refers the COM object with its class ID.

- 1. The COMDLL requests the operating system. The operating system APIs search the registry for the server information of the COM object.
- 2. In case the COM is a registered object, the operating system will provide the DLL server information, which is in the system registry.
- 3. The operating system loads the required DLL. The operating system communicates with the server using an API requesting the COM object.
- 4. The server passes the call to the Class Factory Object. The class factory creates the object and updates the server information.
- 5. The operating system APIs return the pointer to IUnknown interface of the COM object to the client.
- 6. The client queries this required interfaces from the IUnknown interface of the COM component.
- 7. The moment the client releases all the interfaces of the COM object, the COM object will be deleted on its own.
- 8. The server gets unloaded if it is not in use.
- 9. The client locks the server to keep it available in the memory.
- 10. The servers need to implement the following APIs shown in the following table for exporting the COM object.

4.4 Implementation issues of COM objects

COM object servers are of three types.

- 1. INPROC SERVER
- 2. LOCAL SERVER
- 3. REMOTE SERVER

INPROC server is a DLL server that runs from the same processes of the application. LOCAL server provides proxy through which both COM server application and client applications communicate with each other from different processes on the same system. REMOTE server provides a proxy to provide two processes communicate with each other from different systems. This server is also known as DCOM server. Appendix A presents a procedure for the implementation of a simple beeper COM object through an INPROC server. Note that this object is not an element of a graphic framework. This example is presented just to demonstrate the complexity of the COM object procedures both for creating a simple COM object and for using an existing COM object.

Table 4.2 Typical APIs of COM server

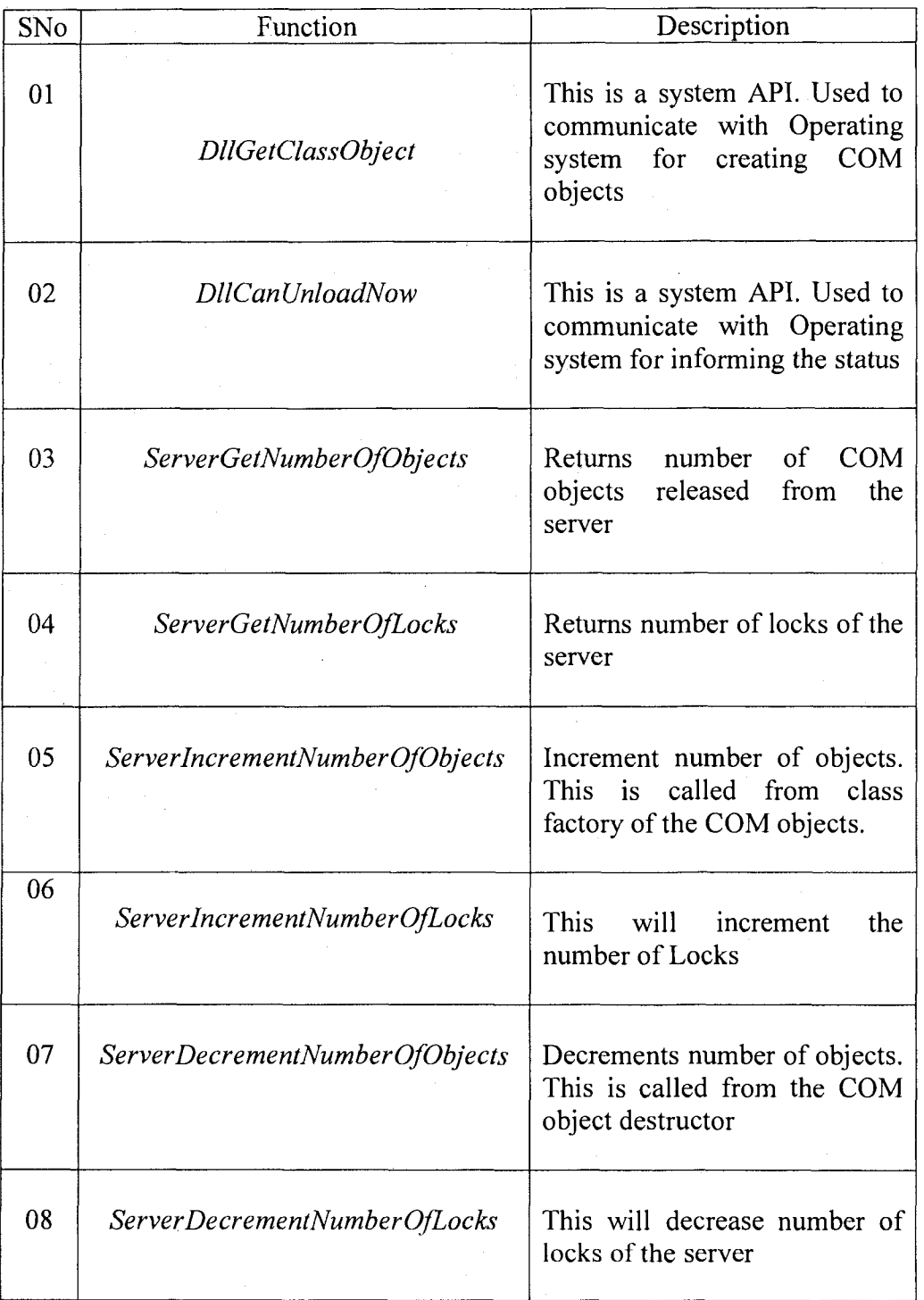

Frameworks for graphic COM objects presented in this thesis simplify this procedure, which is an important contribution of this thesis. It also encapsulates the server and client management procedures of a COM object. This enables the graphic application developer to develop a COM-based graphic system using object-oriented development methods such as inheritance and polymorphism.

## CHAPTER 5

### FRAMEWORKS FOR GRAPHIC COMPONENTS

The intent of the abstract component frameworks is to generate black box framework components using simple object-oriented primitive patterns.

The abstract component framework is also a component-based framework. However, it enables a C++ developer to develop components without much knowledge about the Component technology. The component pattern management procedure is reused in abstract component frameworks. Mainly this presents a simple mechanism to generate components by applying simple object-oriented patterns. In this model both the objectoriented patterns as well as the component patterns are adopted for reuse. The following Figure 5.1 shows the block diagram of an abstract component framework model.

The abstract component framework is a generic component, which will implement all reusable component management code required along with reusable domain specific behavior, which is common to all components of the group. This will implement all component patterns, which can be shared by all components of the group. This component is named as abstract component as it is not a full-fledged component. It is an abstract class, i.e., it cannot be instantiated. But derived classes of this abstract component, by implementing pure virtual function, will become full-fledged components. In other words, this abstract component will become enterprise component by configuring it to the requirement of a specific object. As the component patterns are

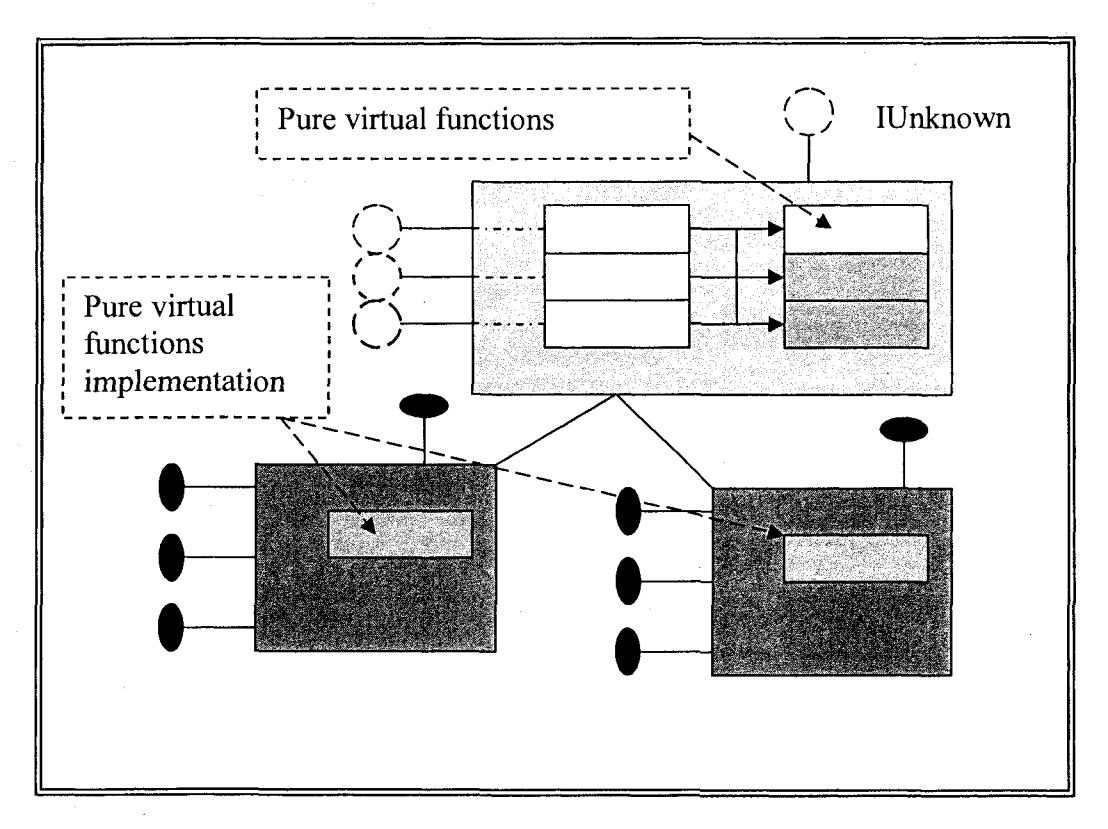

Figure 5.1 Abstract component framework

reused, the C++ programmer without having much knowledge about component patterns can simply build components using this abstract component.

5.1 Architecture of the abstract component framework:

Name: Abstract component pattern-frame

Intent: Developing a complex graphic component using simple object-oriented patterns.

Motivation and Applicability: As discussed above in this section, the developer procedures for building a graphic component will become simple by supporting a reusable module which will take care of component management functionality and generic graphic component behavior.

The components can be built like simple C++ objects using these abstract pattemframes.

Structure: The architecture of the abstract component pattern-frame is presented in the UML diagram presented in the following Figure 5.2

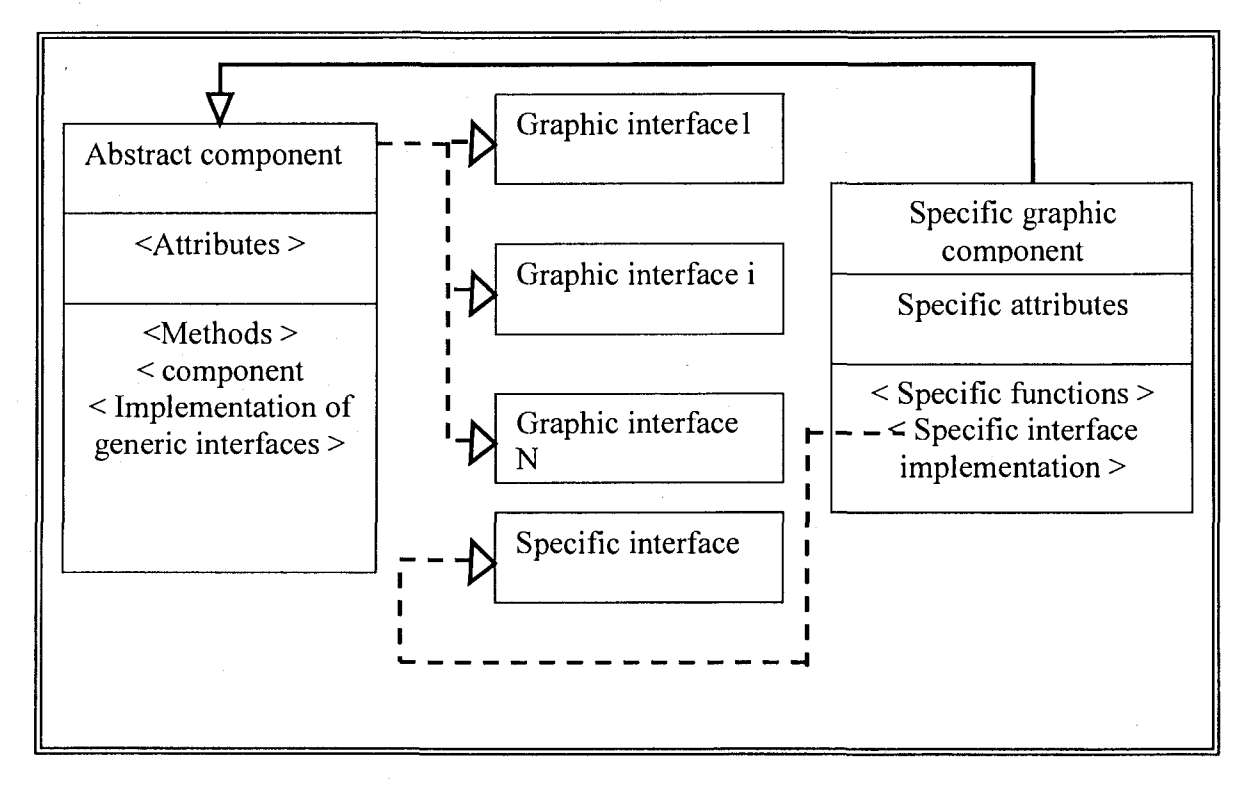

Figure 5.2 Structure of abstract component framework

Participants and collaboration:

- 1. Abstract Component: This is an abstract class which will implement all generic interfaces and common component management procedures required for any graphic component.
- 2. Generic Interfaces: These are generic interfaces representing generic behavior of a graphic component as discussed in component based graphic pattern-frames.
- 3. Specific Interface: An interface which is very much specific to a selected graphic component is named as specific interface. This is implemented by the graphic component itself.
- 4. Specific graphic component: A graphic component which reuses the abstract component for generic behavior and component management procedures is named as specific graphic component. This will implement object specific interface.

The abstract component implements all generic behavior and the specific component will inherit from the abstract component and reuses the generic methods. It will add the object identity and specific interface which it wants to support. This will enable reuse of the common graphic component management functionality.

The abstract component is a simple  $C++$  class. This can reuse the object-oriented graphic frameworks for managing graphic behavior, and converts object behavior into graphic component generic-interface implementation.

5.2 Implementation and code

The following code segment demonstrates functionality of abstract component framework. In this example, abstract graphic component framework is presented. This implements all the interfaces required for the graphic classes, along with other component related behavior. The line, rectangle and other graphic components are built over this just by inheriting this abstract graphic component class and by attaching domain specific behavior, which is specific to that object. This abstract component can be configured to requirements like white-box frameworks.

# Figure 5.3 C++ class describing the structure of abstract component

/\* Structure of abstract component \*/ *class CGraphElement public IUnknown*

*{*

*public:*

*CGraphElement(void);*

*CGraphElement (LPUNKNOWN);*

*~C GraphElementQ {} ;*

*CString m\_sName;*

*protected:*

*CPoint m\_pPointI;*

*CPoint m\_pPoint2;*

*bool m\_MarkFlag;*

*BOOL m\_MoveFlag;*

**BOOL** m\_ReSizeFlag;

*CLineAttribs m cLineAttribs;*

// Semantic Graphic Component Data

*private:*

*int m\_iNoOfInst; intD F [8][200]; COLORREF COL[5][200]; int iPen\_X;*

*int iPen Y;*

*int m bTextFlag;* 

*int m bDetailedFlag;*

*int m iType*;

COLORREF m iBkColor;

*CRange m\_Window;*

*CLineAttribs m\_pLineAttrib;*

*public:*

*void virtual Show(CDC\*) = 0;*

*CLSID virtual GetClsid(void)=^0;*

*void GetColor(void);*

*void SetMove(BOOL b);*

*void SetReSize(BOOL b);*

*void* SetColor(COLORREF Rgb);

*void SetStyle(int i);*

*void SetWidth(int i);*

*void Set Points(ULONG, ULONG, ULONG, ULONG);*

*void Mark(CDC\*);*

*void Draw(CDC\*);*

*void Paint (CDC\*, COLORREF);* 

*void virtual ShowKeyPts(CDC\*);*

*void virtual Move (GDC\*,CPoint);*

*void* virtual Serialize (CArchive & ar);

*BOOL virtual Locate (CDC\*,CP oint,COLORREF);*

*BOOL virtual IsLocated(CPoint);*

*BOOL IsInRange(CRect);*

*protected;*

*void lnit(void);*

*public;*

*void virtual Design(void){); //=0;*

*void SetType(int type);*

*int GetComponentType(void);*

// *Display File Functions*

*void MoveTo(int x, int y);* // 1

*void LineTo(int x,int y);* // 2

*void TextAt(int x, int y);* // 3 horizontal

*void MoveRel(int x, int y);* // logical 1

*void Line Rel(int x, int y);* // logical 2

*void TextRel(int x,int y);* // logical 3

*void VerticalTextAt(int x, int y);* // 4 Vertical

*void VerticalTextRel(int x,int y);* // logical 4

*void RectAt(int x, int y, int a, int b);* // 5 Rectangle

*void ArcAt(int x, int y, int sa, int ea, int rl, int r2);* // **6** used even for circles ellipses

*void EllipseSolid(int x,int y,int a,int b); //* 7 Filled Solid Ellise

*void RectSolidAt(int x,int y, int a, int b);* // **8** Solid Rectangle

void SetLineColor(COLORREF i); // 9 Set color of line

*void SetFillColor(COLORREF i); H* 10 Set FillColor *void Text 1 At (int x, int y); // 11 void Text2At(int x, int y); // 12 void TextBkColor(COLORREF r);* //13 sets Text BkColor void TextColor(COLORREF col); // 14 Set TextColor *void virtual Display(CDC\* de); void Show Range (CDC\* de); void SetRange(CRange Crect); void UpDateRange(CRange rect); int DisplayTextOK(void); int DetailFlagOK(void) ; void SetDetailFlag(int i); v o id SetName(char\* text); void SetName (CString text); void SetTextFlag(int i); void SetBkColor(COLORREF i); COLORREF GetBkColor(void); CString GetName(void); void GetName(CString \* str ); void ReSetDF(void); void Refresh(void) ;*

# //COM CODE

//interface class instances

*IGPersistImp m xPersist;*

*IGAttributeslmp m\_xAttributes;*

*IGDisplaylmp m\_xDisplay;*

*IGEditImp m xEdit;* 

*IGLocateImp m xLocate;*

*JGDisplayFilelmp m xDisplayFile;*

//IUnknown functions and other com related things

*ULONG m\_cRef;* 

*LPUNKNOWN m \_punkOuter;*

*HRESULT GBaseQuery(REFIlD,LPV01D FAR \*);*

*friend class IGPersistImp;*

*friend class IGAttributesImp;*

*friend class IGDisplaylmp;*

*friend class IGEditlmp;*

*friend class IGLocateImp;*

*friend class IGDisplayFileImp;*

*};*

The following code segment shows how domain specific components can be built over this abstract component framework.

Figure 5.4 C++ class describing declaring a graphic COM object using abstract component

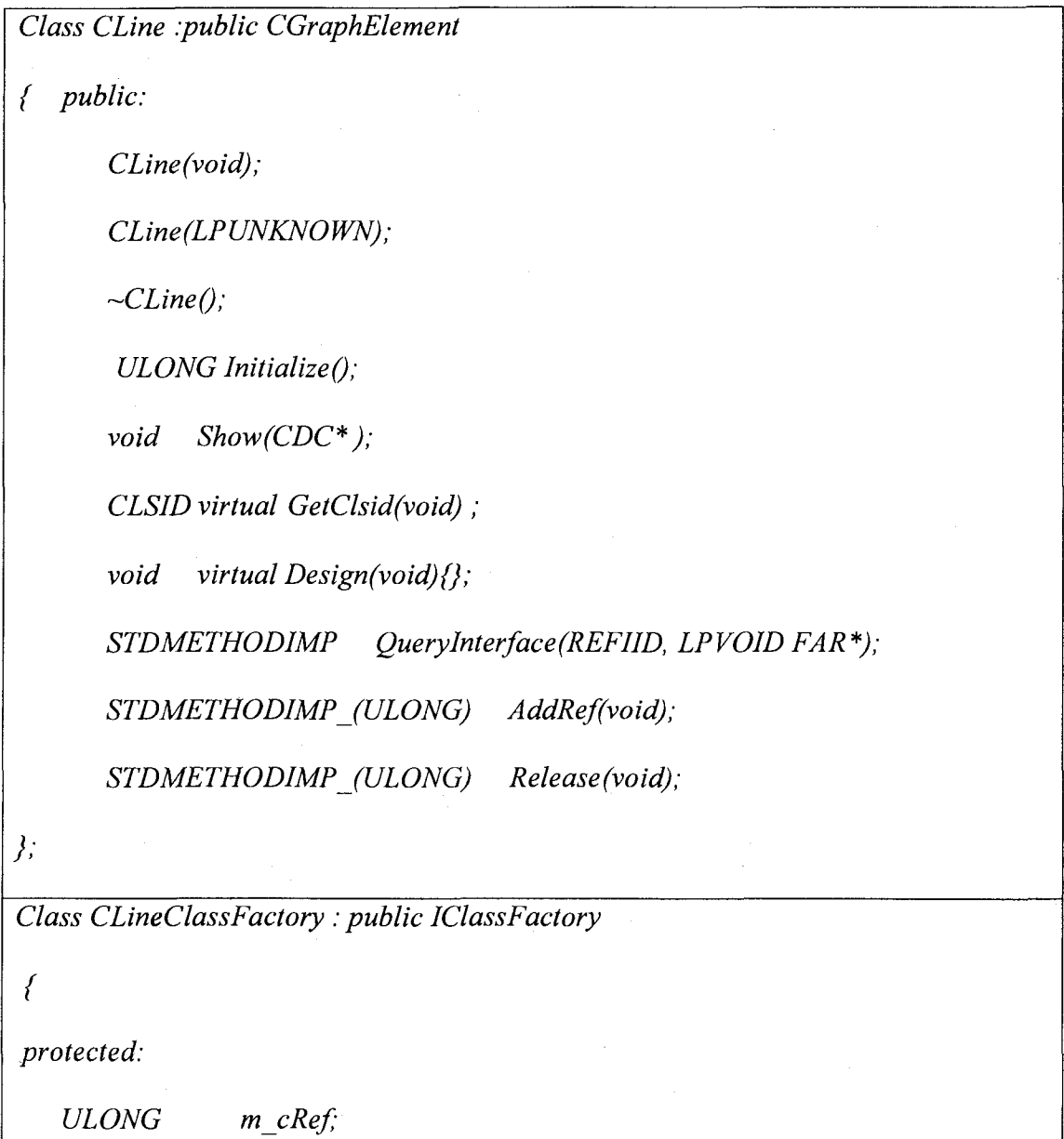

*public:*

*STDMETHODIMP QueryInterface(REFIID, LPVOID FAR \*);* STDMETHODIMP (ULONG) AddRef(void); *STDMETHODIMP (ULONG) Release (void); STDMETHODIMP Createlnstance(LPUNKNOWN, REFIID, LPVOID FAR \*); STDMETHODIMP LockServer(BOOL); CLineClassFactory (void); -CLineClassFactory (void); }:*

The CLine component is a COM object, which is implementing only line specific configuration methods. This will also implement some of the specific component procedures. Class factory is also implemented separately as it is specific to component. All other common code is reused from the abstract component that includes generic interface implementation. Even the class Factory and other component specific methods can be reused using Macros and Templates.

5.3 Component wrapper or helper object

This section presents a framework to provide simple C++ object view to a graphic COM component. This framework is referred as Wrapper or Helper .The Component wrapper will apply simple object-oriented primitive patterns for using black-box frameworks. The abstract frameworks simplify the procedure to implement a component, but the client procedure is not simplified. The client of component framework needs to follow several procedures for creating and using the component. These procedures

increase cost of the client application compared with a simple object-oriented framework. The component wrapper frameworks solve this problem by providing the components in the same way as simple objects to the client, thus components can be used like simple objects by the client of component frameworks.

The component wrappers are simple objects, which will implement client procedures for using a component, which are reused in these component wrapper frameworks. These component wrappers can be exported like simple C++ objects. The difference between a component wrappers and a white-box framework object is wrapper hide total implementation as well as design but the white-box framework objects encapsulate only design as they are based on simple object oriented patterns. Figure 5.5 presents a block diagram of a model component wrapper framework.

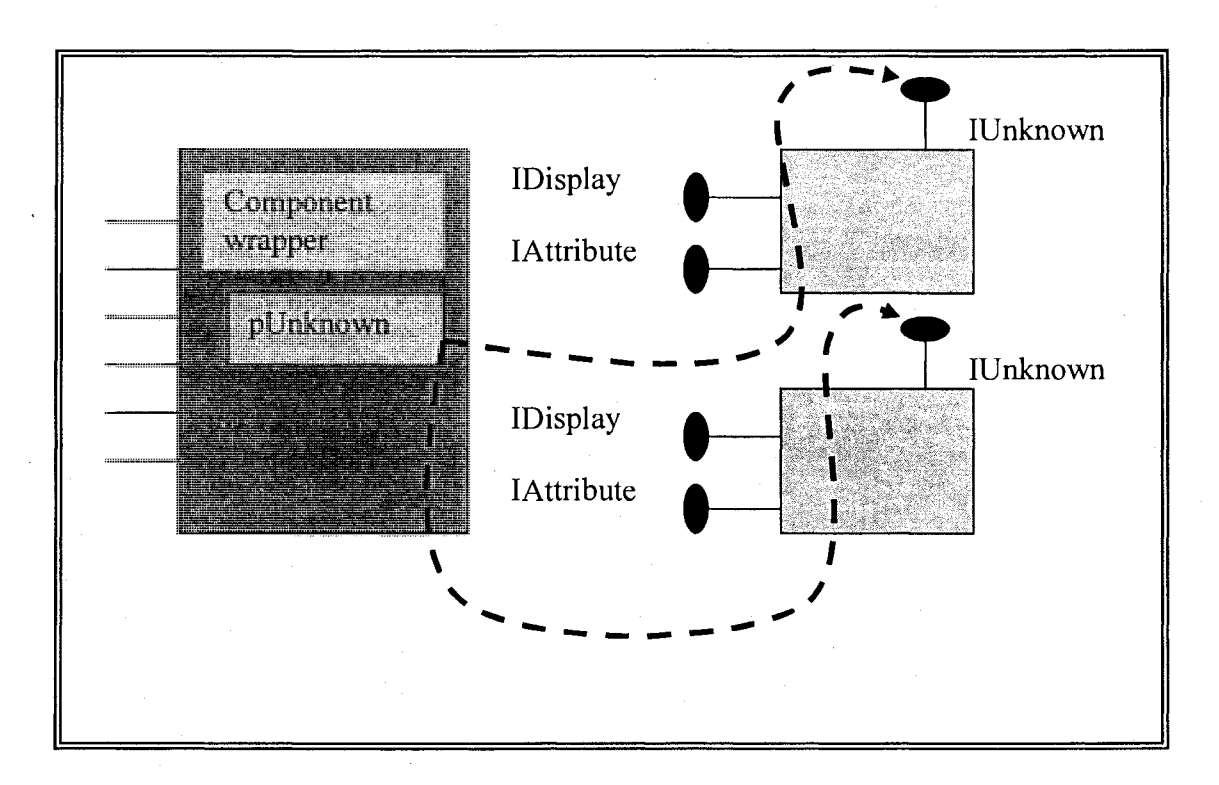

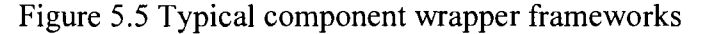

As shown in Figure 5.5 the eomponent wrapper objeet can be used to manage eomponents. The component wrapper does not earry any data exeept IUnknown pointer of the eomponent to whieh it is eurrently attaehed. Another interesting feature of this model is that the same eomponent wrapper ean manage any eomponent of the domain. For example the same objeet is used to manage CLine eomponent as well as CReet eomponent. This will provide two advantages to the elient:

1. The same objeet ean be used to manage a group of components

2. Client can use components in the same manner as a simple  $C++$  object

5.4 Architecture of a eomponent wrapper framework

Name: Component wrapper pattern-frame

Intent: To provide a simple objeet view to a eomplex eomponent

Motivation and Applieability: As diseussed above in this seetion, the eomplex graphie components can be made available to simple objeet-oriented modules. This will enable reuse of the same GUI whieh is designed for simple objeet-oriented modules. A user of a simple objeet-oriented program ean use eomplex graphie components. This is the main motivation of this component wrapper pattern-frame. The methodology can be applied in the development of any graphie applieations that need to use eomplex eomponents like simple objects. This patter-frame is not speeifie to graphie domain, that it can be generalized to any domain with similar requirements.

Participants and collaboration:

The main participants of this are:

1. Objeet behavior: This Abstraet elass defines the behavior of a graphie eomponent.

Figure 5.6 presents a UML diagram presenting the structure of Component Wrapper pattem-frames.

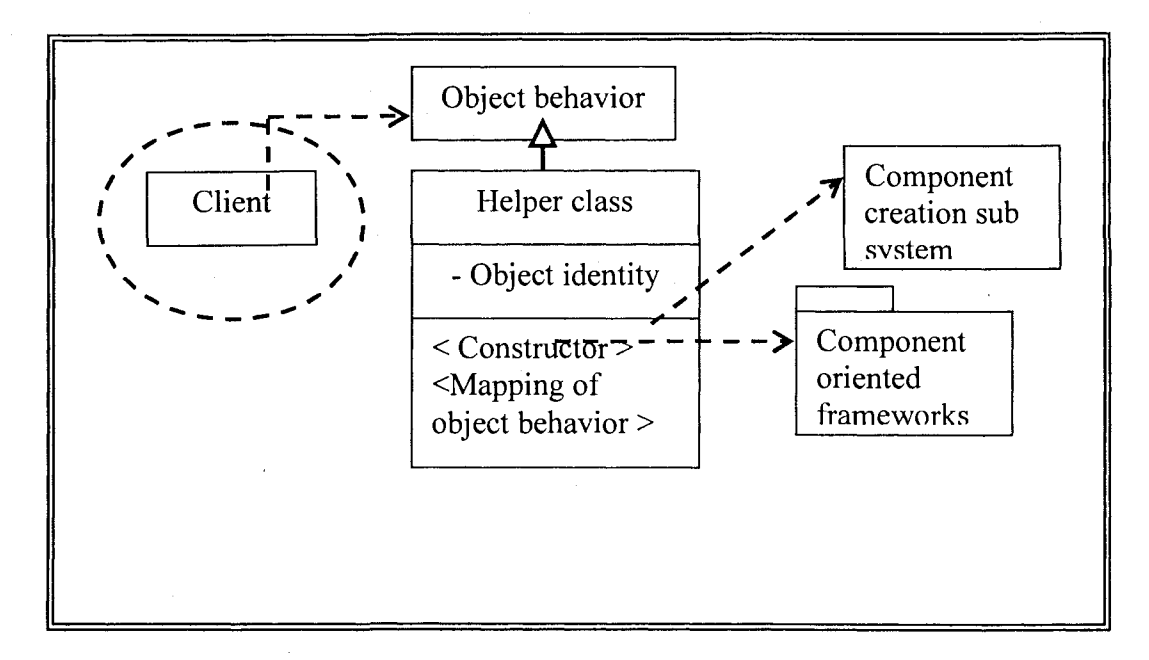

Figure 5.6 Structure of component wrapper framework

- 2. The Helper class: This is the wrapper implementing all the client procedures for creating and using a component. It has a constructor which accepts as the formal argument.
- 3. The Component creation subsystem: This is a middleware framework supported by the operating system and is used to create register components. COMDLL.dll in Microsoft supports a set of Windows API functions for creating a registered component in Microsoft windows environment.
- 4. Graphic component: This is a graphic component based framework supporting typical graphic components. The major feature of wrapper object frameworks is

that it does not support graphic components; it gives object view to a given set of graphic components.

The client uses the helper object which is a simple C++ object for creating a component of his choice. He will pass the class ID of the component to the constructor. The component creation and destruction is taken care of by the helper object itself. Client uses the methods defined by helper object; the helper object will take care of querying the interfaces on components and releasing them. Several graphic components can be used with a single helper class. This helper object can be exported using simple class exporting techniques through DLL. The wrapper object pattern-frame encapsulates components and component procedures.

5.5 Implementation of wrapper and code

The following code presents a helper object of a Component Wrapper object framework.

The component wrapper object framework does not carry any data except IUnknown interface to the component that it manages. Sometimes it can also keep some other interface pointers for improving the performance of the system. This wrapper object provides several procedures that will manage client procedures of a component. It redirects all messages to the domain specific components, and can manage any domain component, and is loosely coupled with the domain component. It makes the frameworks scalable. The client of the object is a simple C++ client. One can use this as simple C++ object though it is based on component technology. The following code segment in Figure 5.8 demonstrates the client procedure to manage the components through component wrappers.

Figure 5.7 C++ class describing declaring a wrapper object for using abstract component

/\* Wrapper class \*/

*#ifndef HGraphicElement*

*Mefine HGraphicElement 0*

*#include <objbase.h>*

*#include "IGraph.h"*

*#include "Guid.h"*

*mfdefHGraphicSER VER*

*class declspec( dllexport ) HGraphic*

*#else*

 $class$  *declspec( dllimport) HGraphic* 

*#endif*

*{*

*private:*

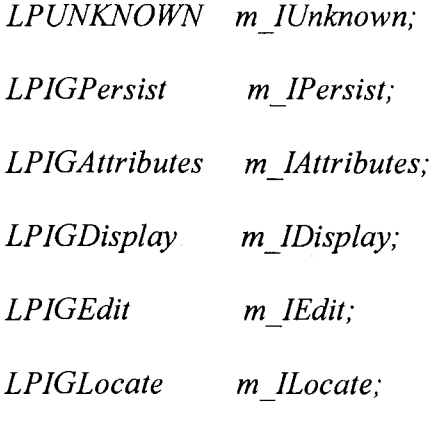

*public:*

*HGraphic (CLSID) ;*

*-HGraphicQ;*

*HRESULT Serialize (CArchive &ar);*

CLSID GetClsid(void);

*HRESULT SetPoints(ULONG, ULONG, ULONG, ULONG);*

*HRESULT GetColor(void);*

*HRESULT SetName (CString) ;*

*CString GetName (void);*

 $HRESULT$  GetName(CString\*);

*HRESULT SetType (ULONG);*

*ULONG GetType(void);*

HRESULT Mark(CDC\*);

*HRESULT Draw(CDC\*)*;

*HRESULT Paint(CDC \*, COLORREF);*

*HRESULT Move(CDC\*, CPoint);* 

*HRESULT ShowKeyPts(CDC\*);*

*HRESULT SetMove(BOOL);*

*HRESULT SetReSize(BOOL);*

*BOOL Locate(CDC\* CPoint,COLORREF);*

*BOOL IsLocated(CPoint);*

*BOOL IsInRange(CRect);*

*COLORREF GetBkColor(void);*

*HRESULT SetBkColor (COLORREF);*

*HRESULT SetColor(COLORREF i);*

*HRESULT SetStyle(int i);*
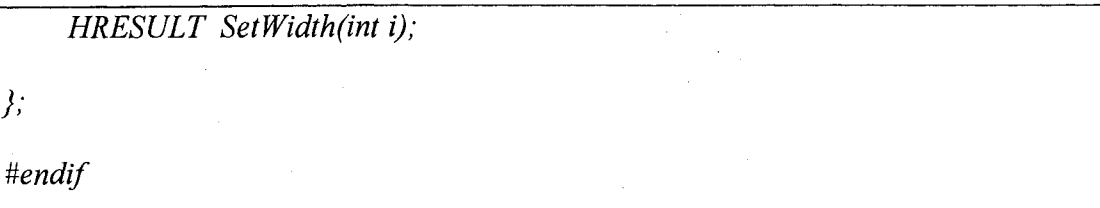

Figure 5.8 C++ code segment describing the client code for wrapper class

/\* Instantiation of component wrapper in Constructor class \*/ *class CHGPClientView : public CView { HGraphic\* m Graph;*  $\dddotsc$  $\ddotsc$  $\overline{y}$ *I\** Constructor and destructor of client \*/ *CHGPClientView; .CHGPClientViewQ { m Graph = new HGraphic* (CLSID\_CComp); *} CHGPClientView; ;~CHGPClientView() {* delete *m* Graph; *} I\** Using component through component wrapper from client \*/

*void CHGPClientView::OnDraw(CDC\* pDC)* 

*CHGPClientDoc\* pD oc* = *Get Document ();*

*ASSERT\_VALID(pDoc);*

// TODO; add draw code for native data here

*HRESULT hr;*

*{*

*}*

*hr = m\_Graph->SetPoints(l50,150,300,300);*

*m\_Graph->Draw (pDC);*

In this sample, the client class is instantiating, creating and using a component wrapper similar to a simple C++ class. The constructor specifies CLSID (class id) of the domain component. By passing different class identifiers (class IDs), the wrapper will be configuring to that component. This makes client procedures simple and effective. Typical procedure of the component wrapper for managing components is presented in the following code segment.

The constructor of the component wrapper will query required interfaces during run time. The client messages will be passed to respective interfaces. The component wrapper will also solve several component management problems such as memory leaks, which occur when the client does not release the component interface properly.

Figure 5.9 C++ Code segment describing component wrapper passing client message to component

/\* Component wrapper passing client message to component \*/

*HRESULT HGraphic:: Draw (CDC\* dc)*

*(*

*}*

*(*

*m IDisplay*-> *Draw(dc) ;*

*return NOERROR;*

*!\** The constructor of the component wrapper object *\*!*

*HGraphic:; HGraphic (CLSID els)*

if (InitCOM() > 0)

*MessageBox(NULL, "Failed to Init*

*OLE", "HGraphic::HGraphic(CLSlD) ",MB\_OK);*

// Get the class factory for CPoint

*LPCLASSFACTORY pClassFactory = 0;*

*HRESULT hr* = *CoGetClassObject(cls, CLSCTX INPROC SERVER, NULL,*

*IlD IClassFactory, (LPVOID\*)&pClassFactory);*

*if(SUCCEEDED(hr))*

*{*

*hr = pClassFactory->CreateInstance(NULL, IID IUnknown,*

*if (SUCCEEDED(hr))*

*m\_IUnknown->Querylnterface(IlD\_IGPersist,(LPVOID\*)&mjlPersist); m\_IUnknown-> Querylnterface(llD\_lGAttributes,*

*(LP VOID \*)&m\_IA ttributes);*

*mJUnknown->QueryInterface(IID IGDisplay, (LPVOID\*)&m IDisplay);*

*m\_IUnknown->QueryInterface(IID\_IGEdit, (LPVOID\*) &m\_IEdit);*

*m\_IUnknown->QueryInterface(IID IGLocate,(LPVOID\*)&m\_ILocate);*

*}*

*{*

*else*

*MessageBox(NULL, "Failed to Create HGraphic COM* object", "HGraphic:: HGraphic(CLSID)", MB OK);

*else*

*}*

*}*

*MessageBox(NULL, "Failed to connect to HGraphic COM Server", "HGraphic;;HGraphic(CLSID)",MB\_OK);*

The destructor of the component wrapper releases all the interfaces whenever the client releases the component wrapper.

5.6 Observations on results of these graphic component frameworks

The code segments presented in this cheaper demonstrates the simplicity of client procedure for development of graphic COM objects and also client procedure to use these

objects. As a client uses simple C++ object to mange complex COM objects the applications complexity can be decreased substantially. Although client is using simple C++ object in reality he is creating a complex COM object and also managing all COM client procedures by using these component graphic frameworks presented in this chapter. These frameworks are developed using the pattem-frames suggested by "pattern language for CAD/graphic frameworks" [21]. The design and implementation of the frameworks is the contribution of this thesis. Appendix B presents the screenshots to demonstrate the output of the applications developed using these frameworks.

## CHAPTER **6**

# ARCHITECTURE OF COMPONENT-BASED GRAPHIC FRAMEWORKS FOR BUILDING GRAPHIC APPLICATIONS

This chapter presents a Component-based graphic application structure. Typical interfaces and sub-systems are also identified and presented in this chapter. While chapter five presented the frameworks and procedures for managing graphic COM objects, this chapter presents the model graphic framework architecture for building component-based graphic applications.

6.1. Requirements and the development issues

- 1. The framework should implement all supporting subsystems such as:
	- A Persistence subsystem, for saving all the components
	- A Display subsystem, for displaying all the components
	- A Translation subsystem, for translating the components into other formats
	- A Command subsystem, for placing the components on the screen
	- An Editing subsystem for editing the components
	- An automation subsystem for exporting functionality to other applications like VB
	- Association subsystem
	- Dimension subsystem
- 2. The framework should support generic behavior of a component
- 3. The framework should define a mechanism for attaching CAD components and their specific behavior
- 4. The framework should provide support for enabling a simple object oriented user to create and manage components
- 5. The framework should support mechanism to use components like simple objects
- **6**. The framework should support the automation layer to export functionality to VB client

The framework should allow Document driven programming such that the CAD drawings can be placed in Microsoft word like application. The framework should support a set of Macros and Templates to support developing typical procedures for the creation of components.

6.2 A brief description of software design

This software uses required component-oriented frameworks for building a COMbased CAD framework.

- 1. The structure of the COM-based CAD framework is shown in the UML diagram in Figure 6.1.
- 2. The structure of the Graphic component is presented in Figure 6.2.
- 3. Structure of a Wrapper object is shown in the UML Diagram in Figure 6.3
- 4. Structure of subsystems of CAD framework is shown in Figure 6.4.

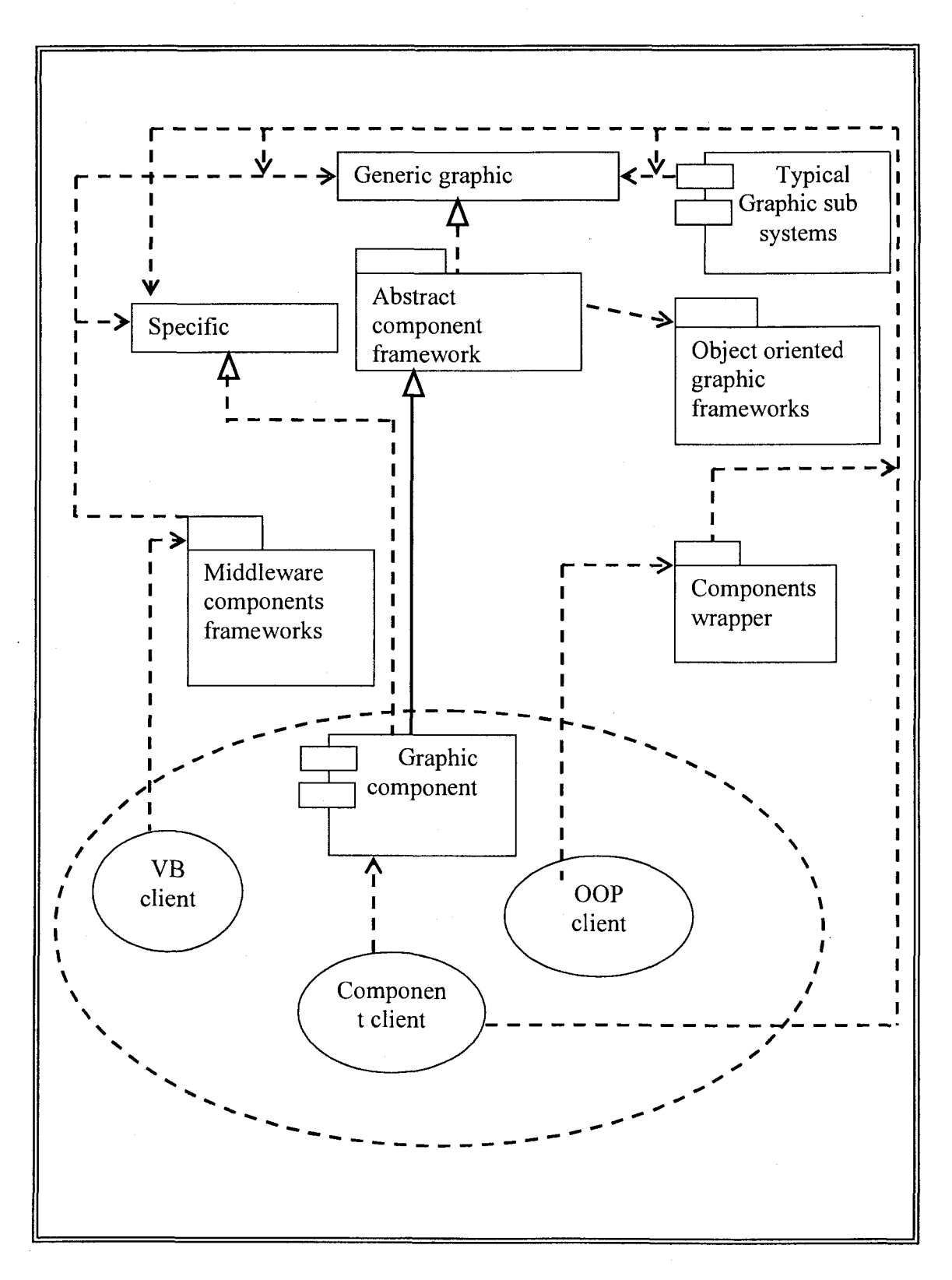

Figure 6.1 Structure of COM based CAD framework

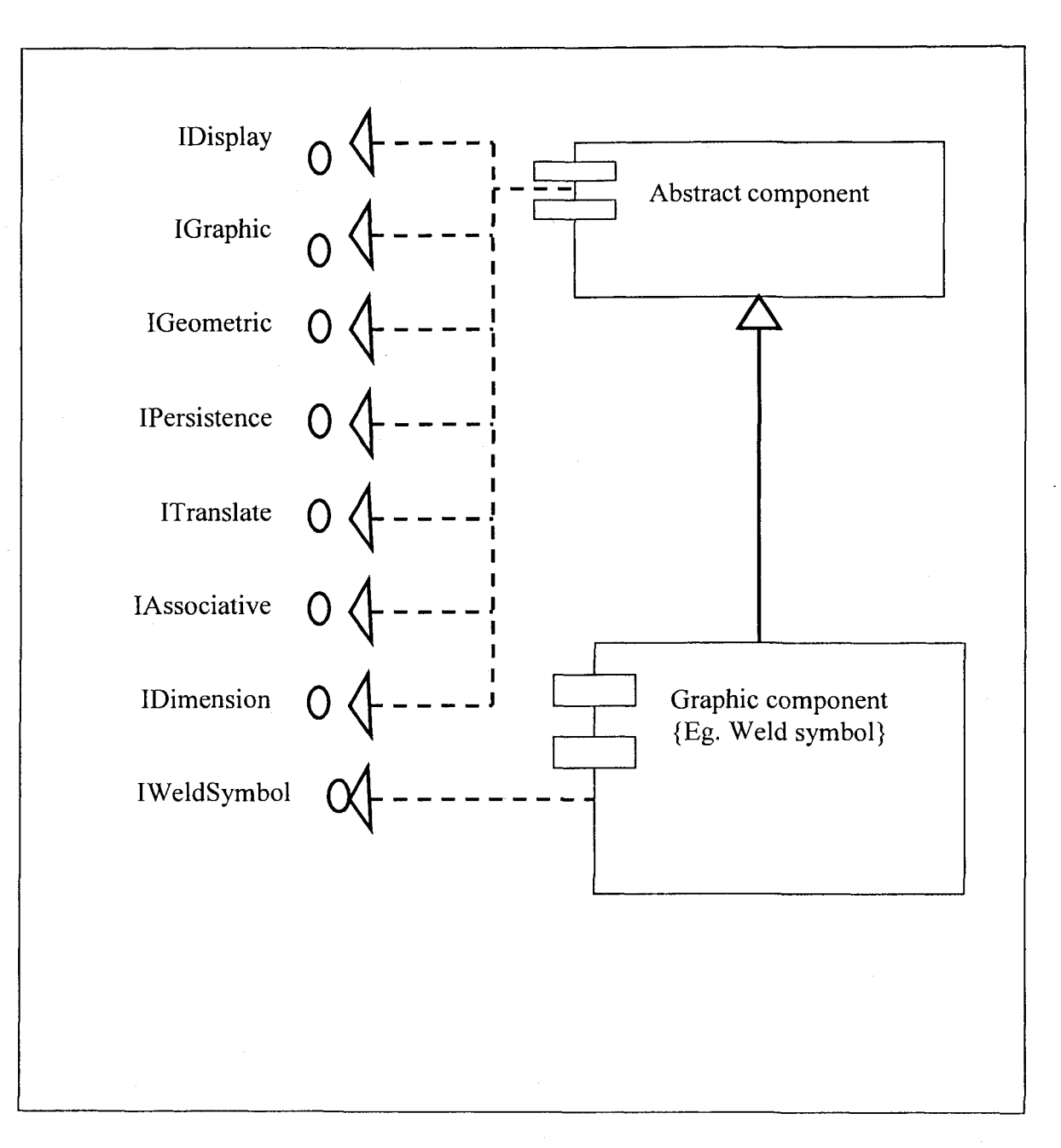

Figure 6.2 Structure of a graphic component {for example weldsymbol}

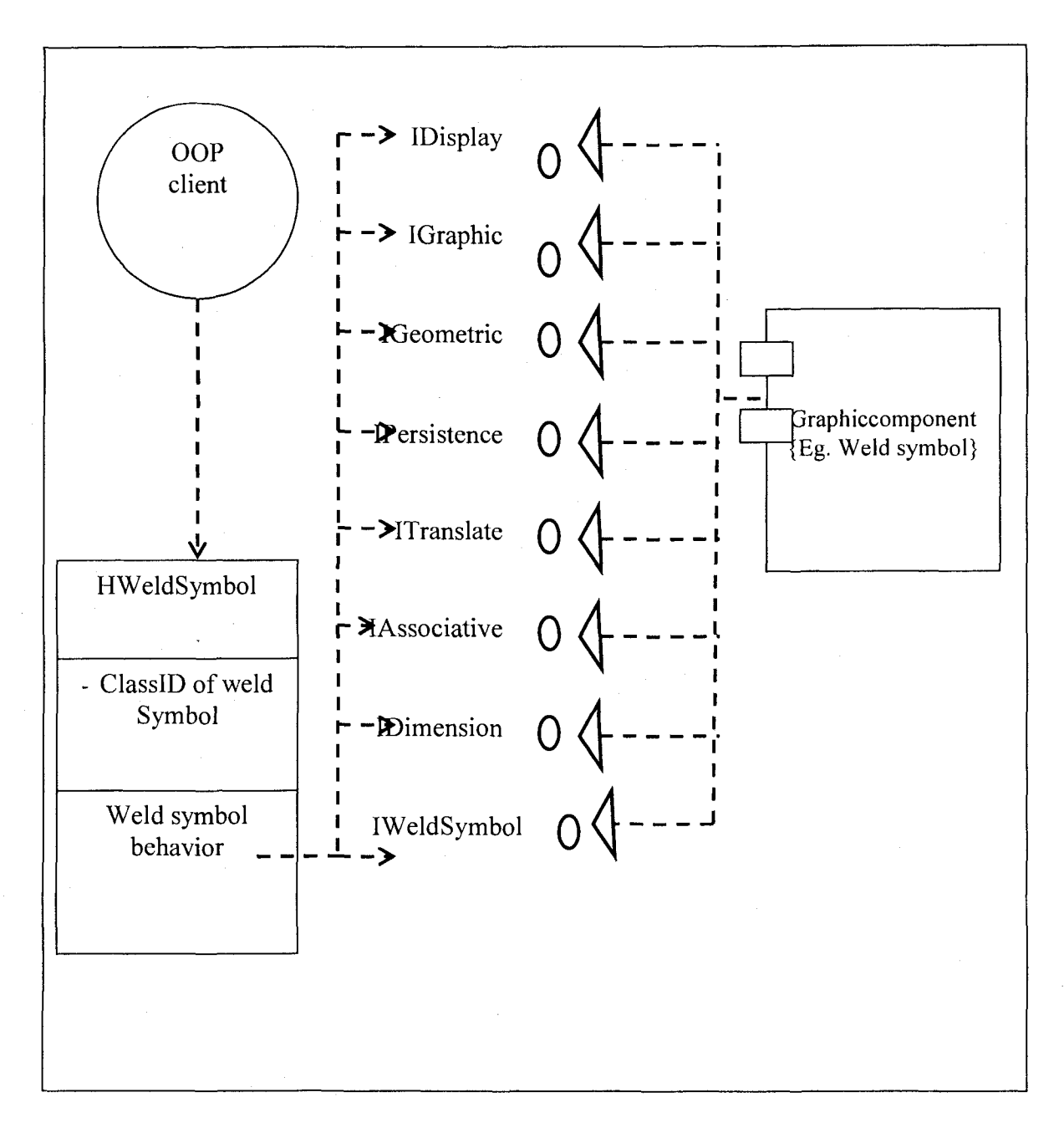

Figure 6.3 Structure of a wrapper component {for example Weldsymbol}

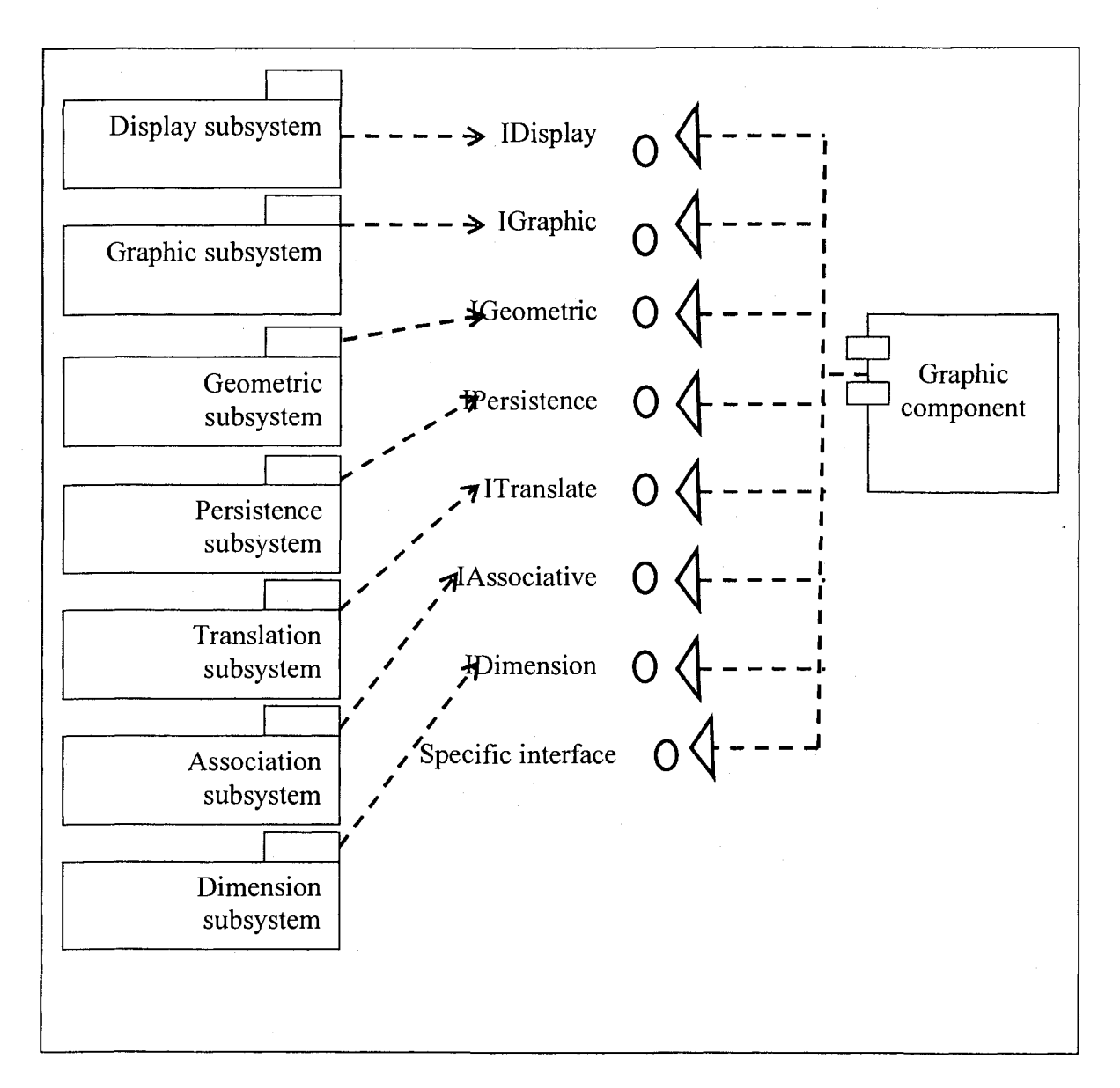

Figure 6.4 Structure of subsystems of CAD framework

# CHAPTER 7

### CONCLUSION AND FUTURE WORK

#### 7.1 Review of the work

The thesis presents models for building Component-based graphic frameworks. These are used for building graphic applications such a three dimensional graphic system or a printed circuit board (PCB) simulator. The pattern language presented in the thesis namely "Patter language for graphic/CAD frameworks "is used for providing some of the solutions. This work starts its journey from a simple objeet-oriented technology using C++ to complex component world.

The objeet-oriented frameworks build lightweight frameworks. They are used to convert existing object oriented models into frameworks. Some of the objeet-oriented frameworks are using domain specific functionality to build frameworks. These frameworks provide techniques for increasing modularity. Typical applications are developed and presented to prove the models.

The Debug driver board is an application, which is used for finding faulty component of a Printed Circuit Board (PCB). A graphic framework using object oriented framework concepts is developed for providing solutions for Debug driver board application. This framework enables users to manage hundreds of electronic components. This application runs on lower end system.

This thesis identifies the differences between the object-oriented graphic frameworks and Component-based graphic frameworks. The procedure for developing a simple beeper component is presented to demonstrate the complexity of the COM technology.

This thesis presents solutions for managing components in an effective way. Abstract component frameworks and Component Wrapper frameworks are presented in this connection. These models enable a simple C++ developer to build complex graphic COM objects using proposed frameworks. It also enables the client to use the complex graphic COM objects like simple  $C++$  objects without disturbing the nature of the COM objects and supporting all COM object rules and procedures.

Finally the thesis presents screenshots of typical graphic applications developed using these frameworks.

7.2 Discussion and analysis of results

It was observed that these frameworks decrease the cost and complexity of the applications.

The pattern-frames can be viewed in three major layers. The first layer mainly focuses on solutions for managing and reusing behavior of graphic objects and systems. These models support common reusable classes and function library. Unlike the MFC and Java, The presented models focus on configurable models. This model enables huge applications to run on low-end systems.

The second layer focuses mainly on porting object-oriented graphic frameworks into new technology. Solutions for the problems pertaining to development and managements of graphic components are provided. Techniques for providing component technology to simple object-oriented user are evolved. In this connection a model namely the object-

wrapper, which provides a simple object views to complex components by encapsulating the component patterns, is presented. Similarly an abstract-component allows creation of complex components like simple C++ objects. These Models enable a simple objectoriented programmer to develop and use complex components. Such models provide a new solution to solve under engineering and over engineering problems like Extreme-Programming (XP) [21]. The XP approach recommend taking up the first possible solution and then refactor for optimization. Similarly the patterns-frames presented in this connection, present complex patterns as simple ones, by hiding the complexity. This will enable a novice developer to use complex structures without much knowledge of them in an easy and safe way.

The third layer focuses on managing frameworks for distributed and Web-based CAD and CIS applications. This is not covered in this thesis and left for the future study.

The frameworks presented in this thesis exhibit modularity, reusability, expendability and inversion of control like any other object-oriented framework. Like IBM San Francisco frameworks [2] these frameworks are focused on objectives such as:

- 1. Easy entry into object-oriented technology
- 2. Enabling applications that allow companies to be more competitive
- 3. Providing an open solution, allowing trade-offs in cost, performance, and skill.

Further, they fulfill additional objectives like Easy entry into component technology and facilitating new companies to work in graphic, CAD and CIS domains.

The Microsoft Active Template Library (referred as ATT) provides frameworks for development of components, using set of wizards and macros. In comparison with ATL the component-oriented patterns presented in this thesis are lightweight frameworks. Unlike ATL, they are more easily configurable, and designed to suite graphic and CAD application domains. In some of the models of this thesis, ATT is used to make the design more efficient by porting the functionality to VB Client.

The ESRI frameworks focus on CAD and CIS applications. The thesis suggests further research and development in managing huge graphic data over Web. ESRI CIS Mapping Software information is found at [http://www.esri.com.](http://www.esri.com)

7.3 Quality and metrics

This section presents the operational definitions and some measurements for the quality of the frameworks proposed in this thesis. Quality is not a single idea, but rather a multidimensional concept. The dimensions of quality include the entity of interest, the viewpoint on that entity, and the quality attributes of that entity. Crosby (1979) [19] defines quality as "conformance to requirements "and Juran and Gryna [9] defines it as "Fitness for use". Conformance to requirements must be clearly stated such that they cannot be misunderstood. The "fitness for use" definition takes customers' requirements and expectations into account, and this involves examination of whether the products or services fit their use or not. Different customers may use a product in different ways. Hence products must possess multiple elements of fitness for use. The above statement is more applicable to frameworks, as they are used by several developers and different domains of interest.

The parameters for fitness for use ean be elassified into "Quality of Design" and "Quality of Conformanee". The quality of design in popular teehnology is known as grades or models, which are related to the speetrum of purehasing power. The differenees between grades are the result of intended or designed differences. In contrast, the quality of conformance is the extent to which the product conforms to the intent of the design. Consider, for example, an automobile. The quality of conformance here is the extent to which the transportation requirement is met. On the other hand, quality of design indicates the size, comfort, performance, style, economy, and status as provided by different models.

The term "Total Quality Management" (TQM) was originally coined in 1985 by the Naval Air Systems Command [11] to describe its Japanese-style of management approach to quality improvement. The term has subsequently taken on a number of meanings, depending on who is interpreting it and how they are applying it. The key elements of TQM system can be summarized as follows [11]:

Customer Focus: The objective is to achieve total customer satisfaction.

Process: The objective is to reduce process variation and to achieve continuous process improvement.

Human side of Quality: The objective is to create a company wide quality culture. Focus areas include leadership, management commitment, total participation, employee empowerment and other social, psychological, and human factors.

Measurement and Analysis: The objective is to drive continuous improvement in all quality parameters by the goal-oriented measurement system.

The frameworks presented in this thesis can adopt this TQM model to describe its quality. The objectives of these frameworks are to improve the total quality, not just decreasing complexity or cost.

The object-oriented frameworks decreases application development cost and complexity as code is reused. The cost of development of an object is more compared with non- object-oriented code. But the increased reuse of the objects decreases the total cost. Generally frameworks are developed when the number of users is more, and hence the overall development cost of object-oriented frameworks is less. This will be applicable even to the graphic frameworks as they are also object-oriented frameworks.

The customer focus depends on facilities and degree of configuration of reusable code. The object-oriented frameworks increase customer focus. Steps are taken to improve the degree of configuration.

The component-based frameworks provide more facilities and customer satisfaction as they are built on a new technology. But the complexity of the code results in an increased cost. Graphic frameworks models presented in this thesis attempt to solve this problem as follows;

1. Providing pattem-frames to convert simple object-oriented frameworks into a new technology.

2. Providing pattern-frames to support a new technology with a simple design.

The component patterns presented in this thesis adopt these techniques to decrease cost. The abstract component enables users to create components, just like simple objects. The component wrapper framework models provide simple object view to complex components to provide high technology available to novice object-oriented developer.

These concepts will improve the quality of the graphic applications developed on these frameworks.

7.4 Scope for further research

This work can be extended to providing solutions for the distributed and web based graphic applications. Some of the concepts used to improve the frameworks such as abstract component and wrapper object (or helper object) can be applied in different domains for producing new design patterns for managing the components.

## APPENDIX A

#### PROCEDURES TO CREATE A COM SERVER AND CLIENT

This appendix presents a procedure to create a simple COM object, *Beeper.* It uses all component patterns and COM object concepts. It uses the DLL (Dynamic Link Library) concepts. This server is known as INPROC server. It uses VC++ console application for building client.

This example is presented to demonstrate the COM object management procedures. The Beeper is not a graphic component. But the same procedures are required for building a graphic COM object. The frameworks presented in this thesis simplify these procedures by reusing the COM procedures used in the graphic COM objects. The framework presented in this thesis is useful only for the graphic COM object. But development of the similar frameworks to manage COM objects of respective domains is possible [29] [12].

A. I Steps to create a simple beeper COM object

The following procedures and rules are required to generate a simple Beeper COM object in VC++.

1. Create a directory structure

- 2. Create the server applieation and implement all COM proeedures required for building a COM objeet.
- 3. Register the server. In this eonneetion we need to generate the GUID (globally Unique ID) for the Beeper COM object.
- 4. Create the elient applieation and implement all COM proeedures required for using COM objeet
- A.2 Directory structure:

Create the following direetories under C:\MYCOM\

- 1. SERVER: This earries the implementation of our COM objeet.
- 2. CLIENT: This earries a simple client applieation where our COM objeet is ealled.
- 3. DOCUMENT: All the documents related to the implementation will go into this.
- 4. BIN: All outputs of both server and client sueh as \*.exe , server.dll ete. should go into this.
- 5. INCLUDE: Entire eommon include files that are shard between the client and the server should go into this.
- **6**. REGISTER: The MyCom.reg file that will register our COM objeet and all its interfaces into the registry should go into this directory.
- A.3. Creating the server applieation:

The following steps ereate COM object server

- 1. Create a new projeet workspace as Dynamie Link Library
- 2. Create the following files in the SERVER direetory and inelude in the project.
- 3. *BEEP.CPP, SERVER.CPP, GUID.CPP and SERVER.DEF*

4. Create the following header files (in the SERVER directory).

5. *BEEP. H (included in BEEP. CPP), SER VER. H (included in SER VER. CPP)*

6. Create *GUID.H* and IBEEP.H header files and save into INCLUDE directory.

7. These two files are shared by both the client and the server

**8**. Copy the contents of the codes into respective directories

*IBEEP.H* Contents

Objectives

- 1. To define the IBeep Interface; it has one method called "Beep".
- 2. To define the GUID for IID IBeep for IBeep Interface (using GUIDGEN.EXE).

*mfndef H JBEEP Mefine \_H IBEEP 1 Minclude <windows.h> #include <objbase.h> DEFINE\_GUID(IID\_IBeep, 0x765bff31, 0xc207, 0x11d0, 0xbc, 0x7b, 0x8, 0x0, 0x36, 0x60, 0x30, 0x3); #undef INTERFACE Mefine INTERFACE IBeep DECLARE INTERFA CE (IBeep, IUnknown) {* STDMETHOD(QueryInterface) (THIS REFIID riid, LPVOID FAR *\*ppvObj) PURE;*

*STDMETHODJULONG, AddReJ)(THlS) PURE;* STDMETHOD\_(ULONG, Release)(THIS) PURE; STDMETHOD\_(void, Beep)(THIS) PURE; *}: typedef IBeep FAR* \* *LPIBEEP;*

*Uendif // H IBEEP*\_\_\_\_\_\_\_\_\_\_\_\_\_\_\_\_\_\_\_\_\_\_\_\_\_\_\_\_

# BEEP.H CONTENTS

# Objectives

- 1. To define the CBeeper class. This is our COM Object.
- 2. To define the CBeeperClassFactory. This is the class factory for our COM class.

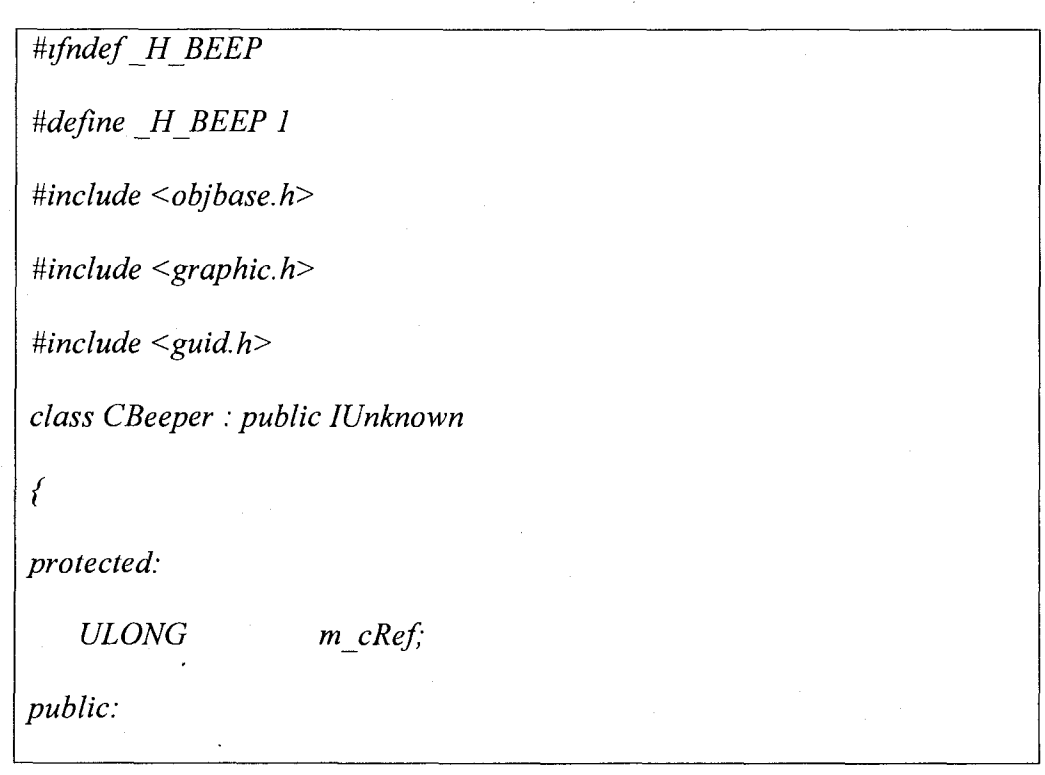

*LPUNKNOWN m \_punkOuter; STDMETHODIMP Querylnterface(REFllD, LPVOID FAR \*);* STDMETHODIMP (ULONG)  $AddRef(void)$ ; STDMETHODIMP (ULONG)  $Release(void);$ //nested implementation of IBeep. *class CBeepImp : public IBeep { STDMETHODIMP QueryInterface(REFIID, LPVOID*  $FAR^*$ ); STDMETHODIMP (ULONG)  $AddRef(void);$ STDMETHODIMP (ULONG) Release(void); STDMETHODIMP (void)  $Beep(void)$ ; *} m IBeep; public:* CBeeper(LPUNKNOWN); *-CBeeperQ; ULONG InitializeQ; } ; class CBeeperClassFactory : public IClassFactory { protected: ULONG m e Ref; public:*

//IUnknown members *STDMETHODIMP QueryInterface(REFIID, LPVOID FAR\*);*  $STDMETHODIMP_{1}(ULONG)$  AddRef(void);  $STDMETHODIMP$  (ULONG) Release(void); *STDMETHODIMP Createlnstance(LPUNKNOWN, REFIID, LPVOID FAR \*); STDMETHODIMP LockServer(BOOL); CBeeper Class Factory (void); ~CBeeperClassFactory(void); }; Mefine GET\_THIS(classname, x) classname\* This = (classname\*) ((int)this - (int) &(((classname\*) 0)->x))* #endif // H BEEP

#### GUID.H CONTENTS

**Objectives** 

- 1. To define the GUID for CLSID CBeeper for CBeeper COM object.
- 2. The client class will be referred with this GUID, namely, CLSID CBeeper.

#ifndef H GUID #define H GUID 1 *#include <objbase.h>* // {765BFF32-C207-11d0-BC7B-080036603003} DEFINE GUID(CLSID CBeeper, 0x765bff32, 0xc207, 0x11d0, 0xbc, 0x7b, *0x8, 0x0, 0x36, 0x60, 0x30, 0x3);* #endif // H GUID

### SERVER.H CONTENTS

- 1. Defines all the APIs of this Server.dll
- 2. The first two STDAPI functions are used for creating our COM object from the client and for unloading the DLL.
- 3. Other functions are for managing the COM object. They are used to know how many COM objects are created and for the managing the same.

 $Hifndef$  *H SERVER* 

*Mefine \_H\_SERVER 1*

STDAPI DllGetClassObject(REFCLSID rclsid, REFIID riid, LPVOID *FAR\* ppv);*

*STDAPl DllCanUnloadNow(void)*

*ULONG ServerGetNumberOfObjects(void);*

*ULONG ServerGetNumberOfLocks(void);*

*void ServerIncrementNumberOfObjects(void);*

*void ServerDecrementNumberOfObjects(void);*

*void ServerIncrementNumberOfLocks(void);*

*void Server Deer ementNumberOfLocks (void);*

#endif // H SERVER

### SERVER.CPP CONTENTS

1. This file implements all the APIs which are defined in the server.h

*#include "beep.h"*

*#include "server.h"*

*static ULONG nObjects = 0; // Count of objects instantiated by this dll. static ULONG nLocks* = 0;  $\#$  *Count of locks on this dll. Prevents dll* 

// unloading.

*ULONG ServerGetNumberOfObjects(void)*

*return nObjects;*

*{*

*}*

*{*

*}*

*{*

*}*

*ULONG ServerGetNumberOjLocks(void)*

*return nLocks;*

*void Server IncrementNumberOfObjects (void)*

*nObjects++;*

*void ServerDecrementNumberOfObjects(void)*

*{*

*}*

*{*

*}*

*{*

*nObjects—;*

*void ServerlncrementNumberOfLocks(void)*

*nLocks++;*

*void ServerDecrementNumberOfLocks(void)*

*nLocks—;*

*STDAPl DllCanUnloadNow(void)*

// *Unload if no locks and no objects.*

*SCODE sc* = *(OL* == *ServerGetNumberOfObjectsQ &&*

*OL* == *ServerGetNumberOfLocksQ) ? S\_OK : S\_EALSE;*

*return ResultEromScode(sc);*

*STDAPl*

*}*

*{*

*}*

*{*

*DllGetClassObject(REFCLSlD rclsid, REFIID riid, LPVOID FAR\*ppv)*

*HRESULT hr* = *NOERROR;*

*if (!IsEqualIID(riid, IID IUnknown)* &&

*UsEqualllD(riid, IID IClassFactory))*

*hr* = *ResultEromScode(E\_NOINTEREACE);*

*else*

*{*

// *Return the class factory for the requested class*

*\*ppv = NULL;*

*if (IsEqualCLSID(rclsid, CLSID CBeeper))*

*\*ppv = new CBeeperClassFactoryO;*

*else*

*hr = ResultFromScode(E FAIL);*

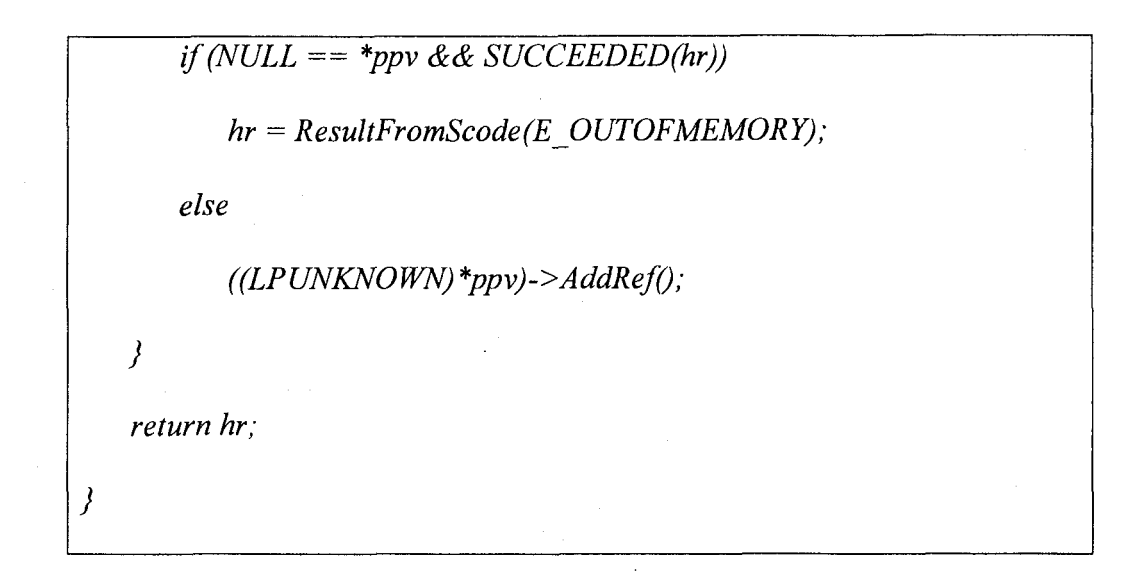

### BEEP.CPP CONTENTS

1. This file implements CBeeperClassFactory and CBeeper.

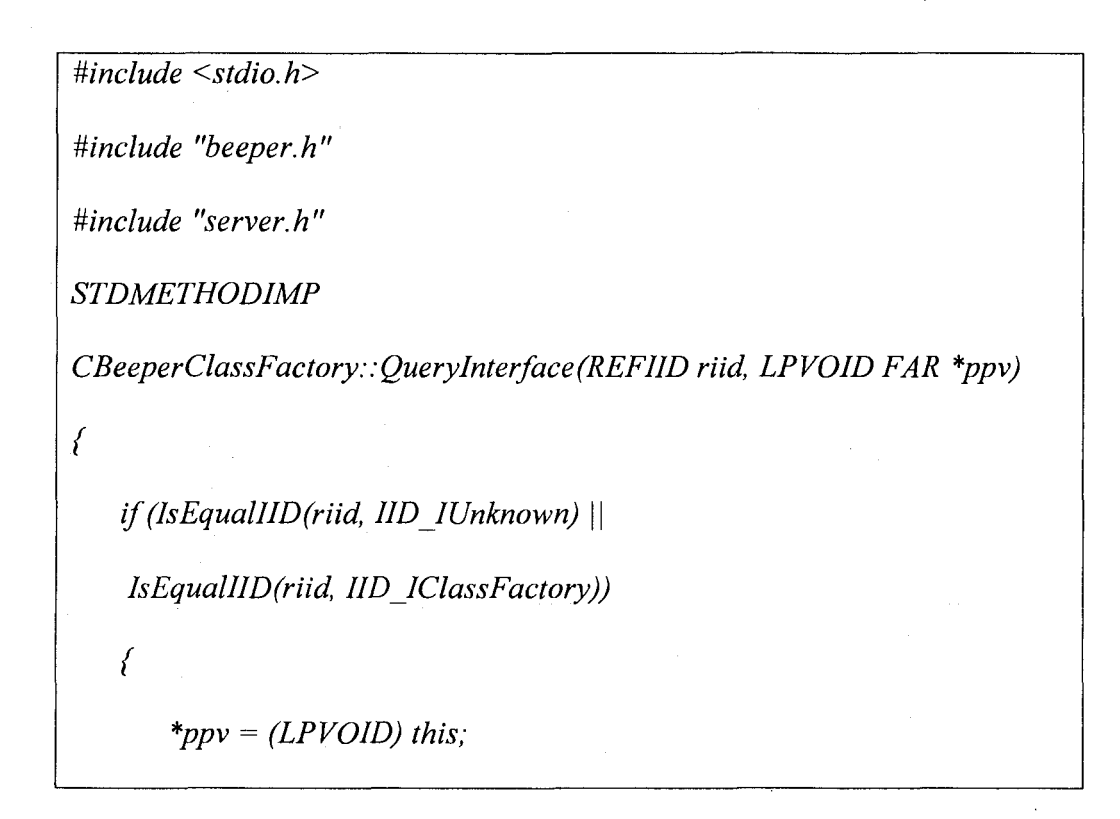

*AddRefO;*

*}*

*}*

*{*

*}*

*{*

*}*

*{*

*}*

*{*

*return NOERROR;*

*return ResultFromScode(E\_N01NTERFACE);*

 $STDMETHODIMP_{(ULONG)}$  CBeeperClassFactory::AddRef(void)

*return ++m\_cRef;*

*STDMETHODIMP (ULONG) CBeeperClassFactory::Release(void)*

*ULONG cRefP;*

 $cRefT = -m_cRef;$ 

*if (0 = = m cReJ)*

*delete this;*

*return cRefP;*

*CBeeperClassFactory::CBeeperClassFactory()*

 $m$   $cRef = 0L$ ;

*CBeeperClassFactory::~CBeeperClassFactory()*

 $STDMETHODIMP$  (ULONG) CBeeper::AddRef(void)

*return ++m\_cRef;*

*}*

*{*

*{*

*}*

*STDMETHODIMP*

*CBeeperClassFactory: :CreateInstance(LPUNKNOWN punkOuter,*

*REFIIDriid, LPVOID FAR \*ppvObj)*

*CBeeper\* pObj;*

*HRESULT hr;*

*\*ppvObj* = *NULL;*

*hr=Resul tFromScode(E\_0 UTOFMEMOR Y) ;*

*if (NULL != punkOuter && !IsEqualIID(riid, IID IUnknown))* 

*return ResultFromScode(E NOINTERFACE);*

*pO bj* = *new CBeeper (punkOuter);*

*if* (*NULL* ==  $pObj$ )

*return hr;*

*if (pObj-> InitializeQ)*

 $hr = pObj - QueryInterface (riid, ppvObj);$ 

*if (FAILED(hr))*

*delete pObj;* 

*else*

*ServerlncrementNumberOfObjectsQ;*

*return hr;*

*STDMETHODIMP CBeeperClassFactory::LockServer(BOOL fLock)*

*{*

*}*

*if (fLock)*

*ServerIncrementNumberOfLocks();*

*else*

*}*

*{*

*ServerDecrementNumberOfLocks() ;*

*return NOERROR;*

*STDMETHODIMP (ULONG) CBeeper::Release(void)*

ULONG cRefT;

 $cRefT = -m_cRef;$ 

*if* (!m\_cRef)

*{*

*delete this;*

*ServerDecrementNumberOfObjects();*

*}*

*}*

*return cRefT;*

*STDMETHODIMP CBeeper: : QueryInterface(REFIID riid, LPVOID FAR*

*{*

*\*ppv = NULL;*

*if (IsEqualIID(riid, IID\_IUnknown))* 

*\*ppv = (LPVOID) this;*

*else if (IsEqualIID(riid, IID IBeep))*

*\*ppv = ( LPVOID) &m IBeep;*

 $if('tppv)$ 

 $((LPUNKNOWN) *ppv)$ ->AddRef();

*return NOERROR;* 

*}*

*{*

*else*

*return ResultFromScode(E NOINTERFACE);*

*}*

*STDMETHODIMP*

*CBeeper::CBeepImp::QueryInterface(REFIID riid, LPVOID FAR \*ppv)*

*{*

*}*

*GET\_THIS(CBeeper, m IBeep);*

*return This->m \_punkOuter-> Query Interface (riid, ppv);*

STDMETHODIMP<sub>(ULONG)</sub>

*CBeeper : :CBeepImp: :AddRef(void)*

*GET\_THlS(CBeeper, m lBeep);*

*return This->m\_punkOuter->AddRef();*

*STDMETHODIMP* (ULONG)

*CBeeper; .CBeepImp: :Release(void)*

*GET\_THIS(CBeeper, m IBeep);*

*return This->m\_punkOuter->Release();*

*STDMETHODIMP (void) CBeeper: . CBeepImp::Beep(void)*

 $print(f''\alpha'')$ ;

*CBeeper: : CBeeper(LP UNKNO WN unknown)*

*{*

*}*

*{*

*}*

*(*

*}*

*{*

*}*

*m\_punkOuter* = *unknown? unknown : (IUnknown\*) (void\*) this;*

*m \_cRef= 0;}*

*CBeeper : :~CBeeper()*

*ULONG CBeeper::Initialize(){*

// Return 0 for failure, nonzero for success.

*return 1;*

### GUID.CPP CONTENTS

1. This file will instantiates the GUIDs

// *This file instantiates the GUIDs*

*#include <windows.h>*

*Uinclude <objbase.h>*

*#include <initguid.h>*

#include "guid.h"

# SERVER.DEF CONTENTS

1. This is for exporting the functions to the client. This will allow the client to create the COM object.

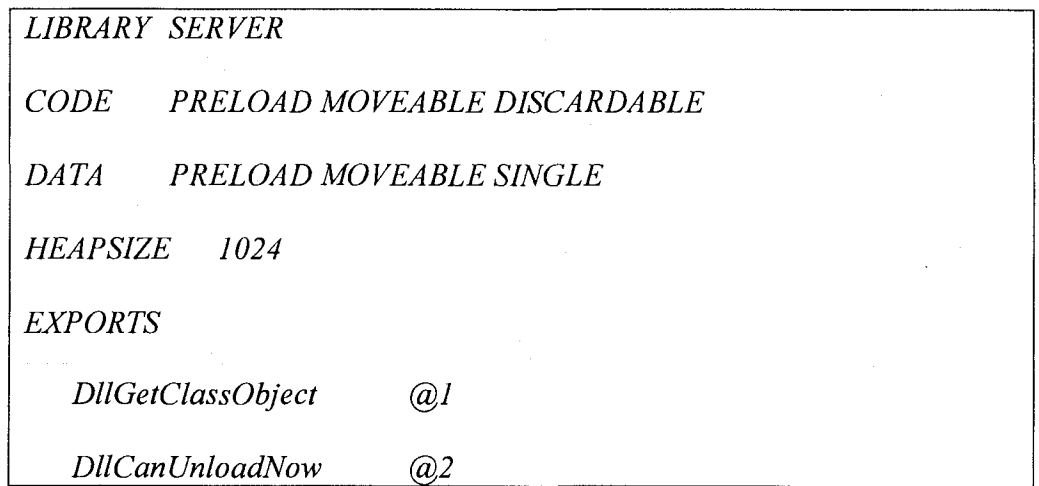

The Server code is complete. Now build server.dll

A.4 Registering the server

1. Any COM object needs to be registered in the Registry. Following is a template for any object registration.

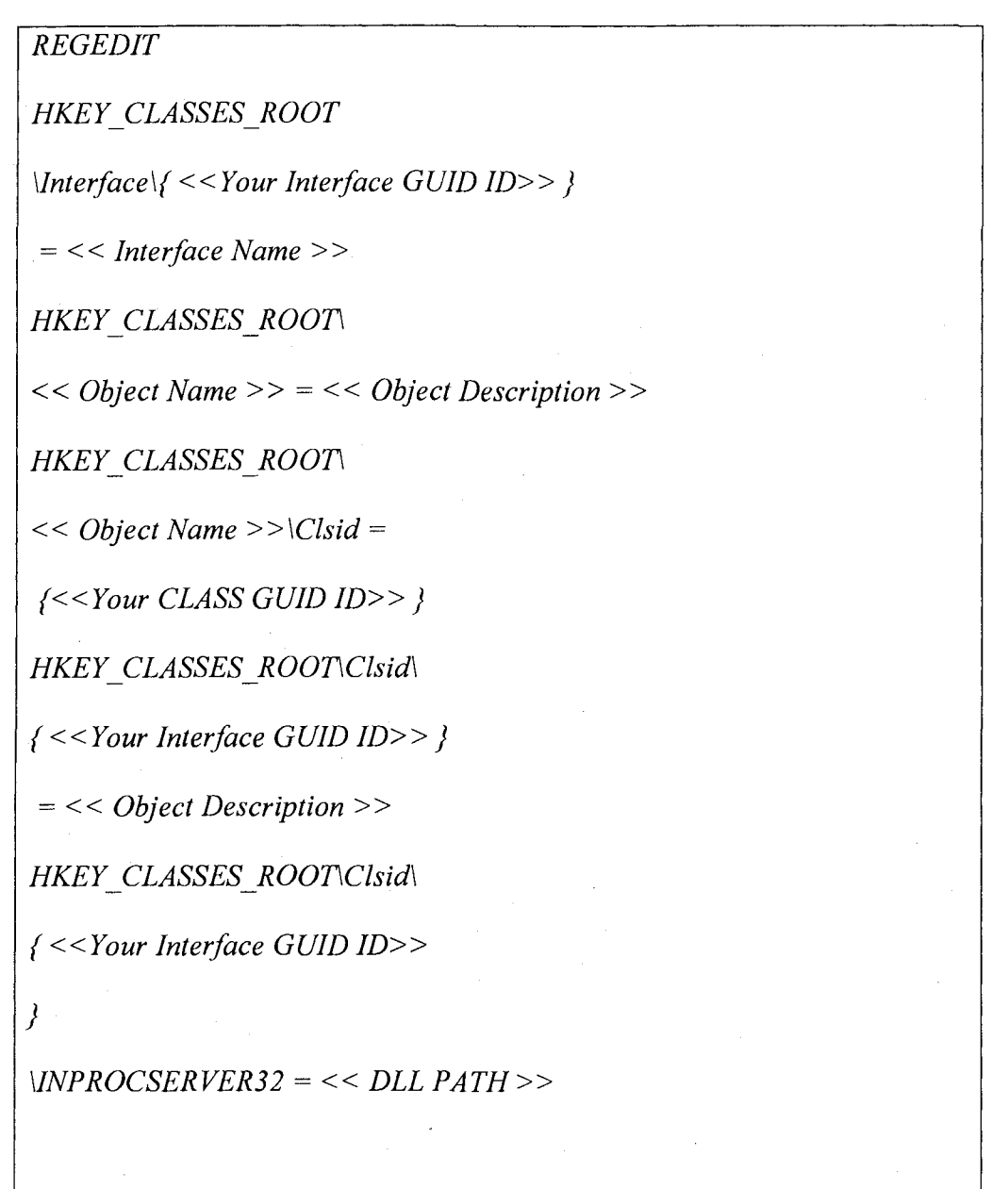
### *REGEDIT*

*HKEY CLASSES ROOTMnterface\(765BFF31 -C207-11dO-BC7B-*

 $080036603003$ } = **IBeep** 

*HKEY\_CLASSES\_ROODCBeeper = Beeper Object*

*HKEY\_CLASSES\_ROOT\CBeeper\Clsid = {765BFF32-C207-IId0-BC7B-*

0&0036603003;

*HKEY\_CLASSES\_ROODClsid\(765BFF32-C207-IIdO-BC7B-*

*080036603003}* = *Beeper Object*

*HKEY\_CLASSES\_ROOT\Clsid\{765BFF32-C207-lldO-BC7B-*

*080036603003}\1NPROCSERVER32* = *C:\MYCOM\BIN\SERVER.DLL*

The registration detail for beeper object is as above.

- 1. Create SERVER.REG file and add the above lines.
- 2. Double click on this file to register the object. You can also open the registry and view the newly register entries by using REGEDT32.EXE

A.5 Creating the client application

- 1. The following steps create our client application
- 2. Create a new project (client.mak) as Console application.
- 3. Create the following files and include in the project.
	- CLIENT.CPP, GUID.CPP

GUID.CPP

1. It also defines the GUIDs like the server

*//T h is file ju st instantiates the GUIDs Hinclude <windows.h> Hinclude <objbase.h> Uinclude <initguid.h> mnclude "IBEEP.H" //Interface definitions Mnclude "GUID.H" //Implementation classids*

# CLIENT.CPP

1. It calls our server and beep COM Object and uses it.

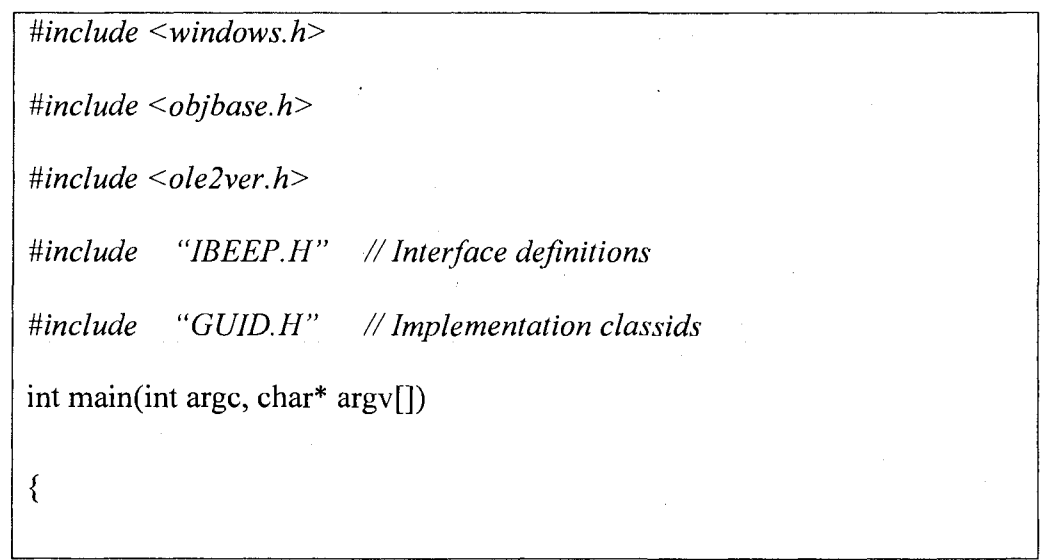

 $DWORD$  dwClsCtx = CLSCTX INPROC SERVER; // Objects live in .dll

// *Compare runtime OLE version to compiled OLE version*

*DWORD dwVer* = *CoBuildVersionQ;*

*if (rmm* == *HlWORD(dwVer))*

*if (rup > LOWORD(dwVer))*

// *OLE library is older than the one this*

// *code was compiled against*

*return -1;*

*}*

*}*

*{*

*{*

*else*

*return -1; // Major version out of sync; fatal error* 

*// Initialize COM runtime*

*if (FA lLED(Coln itialize (NULL)))*

*return -1;*

*// Get the class factory for CPoint*

*LPCLASSFACTORY pClass Factory = 0;*

*HRESULT hr* = *CoGetClassObject(CLSlD\_CBeeper, dwClsCtx, NULL,*

*llD lClassFactory, (LPVOID \*)&pClassFactory);*

if (SUCCEEDED(hr))

*{*

```
LPIBEEP plBeep = 0;
     hr = pClassFactory-CreateInstance(NULL, IID IBeep,
     (LPVOID*) &plBeep);
     if(SUCCEEDED(hr))
      {
         // ignoring return codes here
         pIBeep->Beep();
        pIBeep-> Release ();
        pIBeep = 0;}
     pClassFactory-> Release ();
     pClassFactory = 0;
  }
//E x it COM runtime
   Co Uninitialize();
   return SUCCEEDED(hr)?0:-l;
```
1. Client code is complete. Build the project to create client.exe.

2. Run the CLIENT.EXE

*<sup>I</sup>* \_\_\_\_\_\_\_\_\_\_\_\_

3. See that the \*.lib and \*.dll and \*.exe are in the *c:\bin\* directory

4. Run the server.reg file

5. Run the client.exe

**6**. You will hear a beep sound. Your Beeper Component is working file

### A**.6** Observation

It is observed that the procedure to manage a COM object is complex and also costly as number of lines of code is also more. In graphic applications graphic for managing drawing elements we need to build COM object for each graphic element. This will increase cost of the application. A framework that helps in reuse of these COM procedures will affect the cost of the application substantially. Steps involved in creating the COM server and Client is summarized in the following tables.

Summary of the steps involved in building a simple Server DLL to manage a COM object

1. Map out the COM objects and their interfaces.

The layout of the COM objects defined by the server is determined here. That is, how the various interfaces are supported (nesting or aggregation or containment etc).

2. Create a file called GUID.CPP with the following lines in it

#include <windows.h>

#include <compobj.h>

#include <initguid.h>

3. In one source file, define a global reference counter and implement the DllGetClassObject() and DllCanUnloadNow() functions. These are used to initiate and unload the DLL respectively.

- 4. Create a definition file (.def) that exports the 2 functions mentioned in step 3.
- 5. Build the interface class definitions your COM objects will need. You must also define the IID's.
- **6** . If aggregation or containment is being used by a COM object to support interfaces then build the interface implementation classes that derive from the corresponding interface definition class.
- 7. Build the COM object definitions. Derive all COM objects from IUnknown. Include any nested "interface implementation" definitions. You must also define the CLSID's.
- **8**. Build the class-factory definition for each COM object.
- 9. Implement the interfaces of the COM objects and their Class Factory objects.
- 10. Build a registration file and run *regedit* on it to include the CLSID's in the registry.

Summary of the steps involved in building a client for COM object

1. Create a file called GUID.CPP with the following lines in it *Mnclude <windows.h> Mnclude <compobj.h> Mnclude <initguid.h>* Also include here all the declarations of the IID's and CLSID's of interfaces and objects your client is interested in. 2. Check the runtime version of OLE using *CoBuildVersionQ.* 3. Initialize the OLE COM DDLs using *ColnitializeQ.* • Create instances of the COM object either by: Creating a Class Factory for the object using *COGetClassObjectQ* that will return a pointer to the Class Factory's interface. Then creating an instance of the object by invoking the Class Factory's *CreateInstance()* method. • Finally release the Class Factory. OR • Creating the object directly using *CoCreatelnstanceQ.* • You now have a pointer to the requested interface on the object. *4.* Request desired interfaces on the object using *QueryInterfaceQ.* 5. Perform the required operations on the object by invoking methods on the requested interfaces.

Release the initial interface received when the object was created (step 4).

**6**. Release all the requested interfaces.

7. Uninitialize OLE's COM DLL's using *CoUninitialize()* which

unloads any unused DLL.

A.7 COM exercise to aggregate a COM object

Inheritance is not possible in COM as the name of the object itself is not known to the client. Aggregation is used for reuse of a COM object. Even this procedure is complex compared with the reuse of a C++ object. Steps involved in the COM aggregation for reuse are listed in the following table.

COM Exercise to aggregate a COM object

Step: I

Creating a COM Line object. The specification of the Line object is as follows.

- 1. Line object could be aggregatable
- 2. Line object implements a ILine interface and it should support the following methods
	- *SetStartPoint(double X, double Y)*
	- *GetStartPoint(double\*X, double\* YJ*
	- *SetEndPoint(double X, double Y)*
	- *GetEndPoint(double\*X, double\* Y)*
- 3. Follow the Beeper example steps to complete this exercise.

Step: 2

*{*

This step is to create the COM Aggregation Model. To do that, we will implement the following Pipe object, which aggregates above step! Line COM object.

Pipe object will aggregate the Line object (Created in Step 1)

Pipe object implements a *IPipe* interface and it should support the following methods

- 1. *SetWidth(double width)*
- 2. *GetWidth(double \* width)*

Follow the same steps as the previous exercise to create the basic pipe COM object. To make the Pipe object Aggregate the Line object, we need to do the following steps.

- 1. Add the instance data in the Pipe COM object to hold the *IUnknown* pointer of the Line object.
- 2. In the *initialize()* method of the Pipe Object, *CoCreateInstance()* the Line object.
- 3. Pass *m\_punkOuter* as an argument to *CoCreateInstance()* not "this" in place of OuterObject.
- 4. Call *initializeQ* method after instantiation of *CPipe* in *CreatelnstanceQ* of *CPipe* classfactory.
- 5. In Pipe Objects *Querylnterface* will delegate to Line *Querylnterface* for all nonpipe interfaces.

The Querylnterface of Pipe COM object is as follows

*STDMETHODIMP CPipe::QueryInterface(REFIID riid, LPVOID FAR \*ppv)*

*\*ppv = NULL;*

*}*

*if (lsEqualllD(riid, IID IUnknown)) \*ppv = (LPVOID) this; else if (IsEqualIID(riid, IID IPipe)) \*ppv = ( LPVOID) &m IPipe; H* Delegating the Query to the Aggregatee *else if (mjpLineUnknown) return m \_pLineUnknown-> Querylnterface (riid, ppv);*  $if('rppv)$ *{*  $((LPUNKNOWN) *ppv)$ ->AddRef(); *return NOERROR; } else return ResultFromScode(E\_NOINTERFACE);*

**6**. From your Client, you could query *ILine* from *IPipe* or vice-versa and see the control flow.

## APPENDIX B

# TYPICAL GRAPHIC APPLICATION SCREEN SHOTS

B.l A Three dimensional graphic system

A Three dimensional graphic application to manage three dimensional Graphic elements and operations on it in VB using simple object-oriented graphic frameworks developed in this thesis.

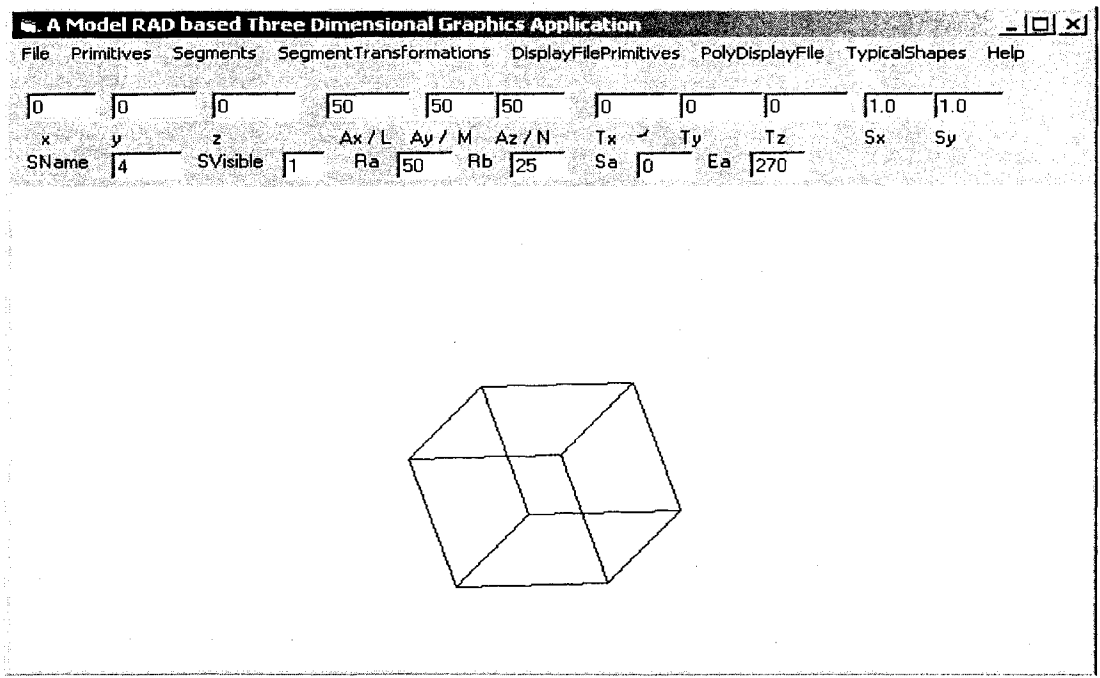

Figure B.l A graphic application using three dimensional object-oriented graphic

framework.

This application will provide a simple GUI to create and manage graphic segments and perform operation on it. This will use all traditional graphic concepts presented in this thesis. The VB code for this application is presented in the following table. This will demonstrate the simplicity of the client procedure.

' VB code for managing GUI for a three dimensional graphic application using the

framework of this thesis

*Private Sub Command1 Click()* 

*H GP3Dl.Sp3dTextl.Text, Text2.Text, Text3.Text, Text4.Text*

*End Sub*

*Private Sub Commandl 0\_Click()*

*HGP3D1.S1*

*End Sub*

*Private Sub Commandl 1 ClickQ*

*HGP3D1.S2*

*End Sub*

*Private Sub Commandl 2 ClickQ*

*HGP3D1.S3*

*End Sub*

*Private Sub Command2 ClickQ*

*HGP3Dl.ShowAll*

*Private Sub Commands ClickQ*

**77Gf3D7.C%yZTe%r7.% 7e%r2Te%r, 7g%r3.Tg%f TgxrJ.% Texr6.Tg%r** *End Sub*

*Private Sub Command4 ClickQ*

*HGP3Dl.RoteteSegmentAbsText7.Text, Text4.Text, Text5.Text, Textô.Text*

*HGPSDl.ShowAll*

*End Sub*

*Private Sub Command5 Click()* 

*HGP3D1. ReSetTrans*

*End Sub*

*Private Sub Commandé ClickQ*

*HGPSDl.SetSV Text7. Text, TextS. Text*

*End Sub*

*Private Sub Command7 ClickQ*

*HGPSDl.OpenSegment Text7.Text*

*End Sub*

*Private Sub Command8 Click()* 

*HGP3D1 .CloseSegment Text7.Text*

*End Sub*

*Private Sub Command9 ClickQ*

*HGPSDl.RotateSegRel Text7.Text, Text4.Text, TextS.Text, Textô.Text*

*HGPSDl.ShowAll*

*Private Sub Arc3D\_Click(lndex As Integer)*

*H GP3Dl.Arc3D 1, Text 1.Text, Text2.Text, Text3.Text, Text4.Text, TextS.Text,*

*Textô.Text, TextM.Text, Textlô.Text, Text 17.Text*

*End Sub*

*Private Sub Circle3d\_Click(Index As Integer)*

*H G P3D l.Circle3d 1, Textl.Text, Text2.Text, Text3.Text, Text4.Text, TextS.Text,*

*Textô. Text, Textl 4. Text*

*End Sub*

*Private Sub ClearScrean\_Click(Index As Integer)*

*HGP3D1. ClearScreen*

*End Sub*

*Private Sub CloseSegment\_Click(Index As Integer)*

*HGP3D1.CloseSegment Text7.Text*

*End Sub*

*Private Sub CXYZ\_Click(Index As Integer)*

*HGP3D1.CXYZ Textl.Text, Text2.Text, TextS.Text, Text4.Text, TextS.Text, Textô.Text*

*End Sub*

*Private Sub Exit\_Click(Index As Integer)*

*End*

*End Sub*

*Private Sub Form ResizeQ*

*HGP3D1.Height = Forml.Height*

*HGP3D1. Width* = *Forml. Width*

### *End Sub*

*Private Sub OpenSegment\_Click(lndex As Integer)*

*HGP3D1.OpenSegment Text7.Text* 

*End Sub*

*Private Sub RotateAx\_Click(Index As Integer)*

*HGP3DI.RoteteSegmentAbs I, Text4.Text, TextS.Text, Textô.Text*

*HGPSDI.RoteteSegmentAbs 2, Text4.Text, TextS.Text, Textô.Text*

*HGPSDl.RoteteSegmentAbs 3, Text4.Text, TextS.Text, Textô.Text*

*HGPSDI.SetSV I, I*

 $HGP3DI.SetSV2, 1$ 

*HGPSDI.SetSV 3, I*

*HGP3DI.ShowSegment I*

*HGP 3D I .ShowSegment 2*

*HGP 3D I .ShowSegment 3*

*End Sub*

*Private Sub SetSegmentVisibility\_Click(Index As Integer)*

*HGP3DI.SetSV Text?. Text, TextS. Text*

*End Sub*

*Private Sub ShapeOI\_Click(Index As Integer)*

*HGP3DI.SI*

*End Sub*

*Private Sub Shape02\_Click(Index As Integer)*

*HGP3DI.S2*

*End Sub*

*Private Sub Shape3\_Click(lndex As Integer)*

*HGP3D1.S3*

*End Sub*

*Private Sub Show Axes \_Click(lndex As Integer)*

*HGP 3D I.Show Ax*

*End Sub*

*Private Sub ShowSegment\_Click(Index As Integer)*

*HGP3D1.ShowSegment Text7.Text* 

*End Sub*

*Private Sub Spear\_Click(Index As Integer)*

*HGP3D1.Spear3D 1, Text1.Text, Text2.Text, Text3.Text, Text14.Text* 

*End Sub*

*Private Sub SRotateAbs\_Click(Index As Integer)*

*HGP3DI.RoteteSegmentAbs Textl.Text, Text4.Text, TextS.Text, Textô.Text*

*HGPSDI.Show*

*End Sub*

*Private Sub SRotateRel\_Click(Index As Integer)*

*HGPSDI.RotateSegRel Textl.Text, TextQ.Text, Text 10.Text, Text 11 .Text*

*HGP 3 Dl.Show*

B.2 A COM-based graphic application to manage a PCB

The following VB application screenshot presents a PCB (Printed circuit Board) using the two dimensional COM-based graphic framework developed in this thesis.

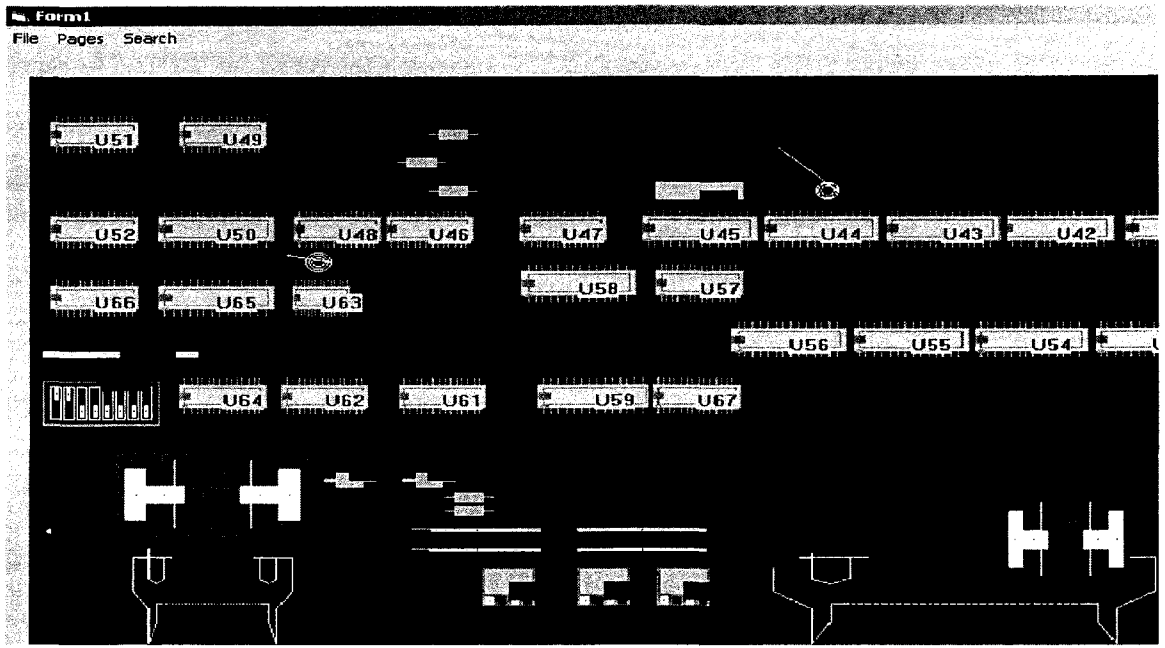

Figure B.2 A COM based graphic application using component graphic frameworks for managing components of a PCB.

In this application thousands of the components on the PCB can be represented with a single object. They can be searched as a single unit. The module J1 in red color in Figure B.2. is a component displayed as the search result for J1 in this application.

It is also possible to write a PCB components Editor in VB using the same framework. The following figure B.3 represents the VB editor for PCB components.

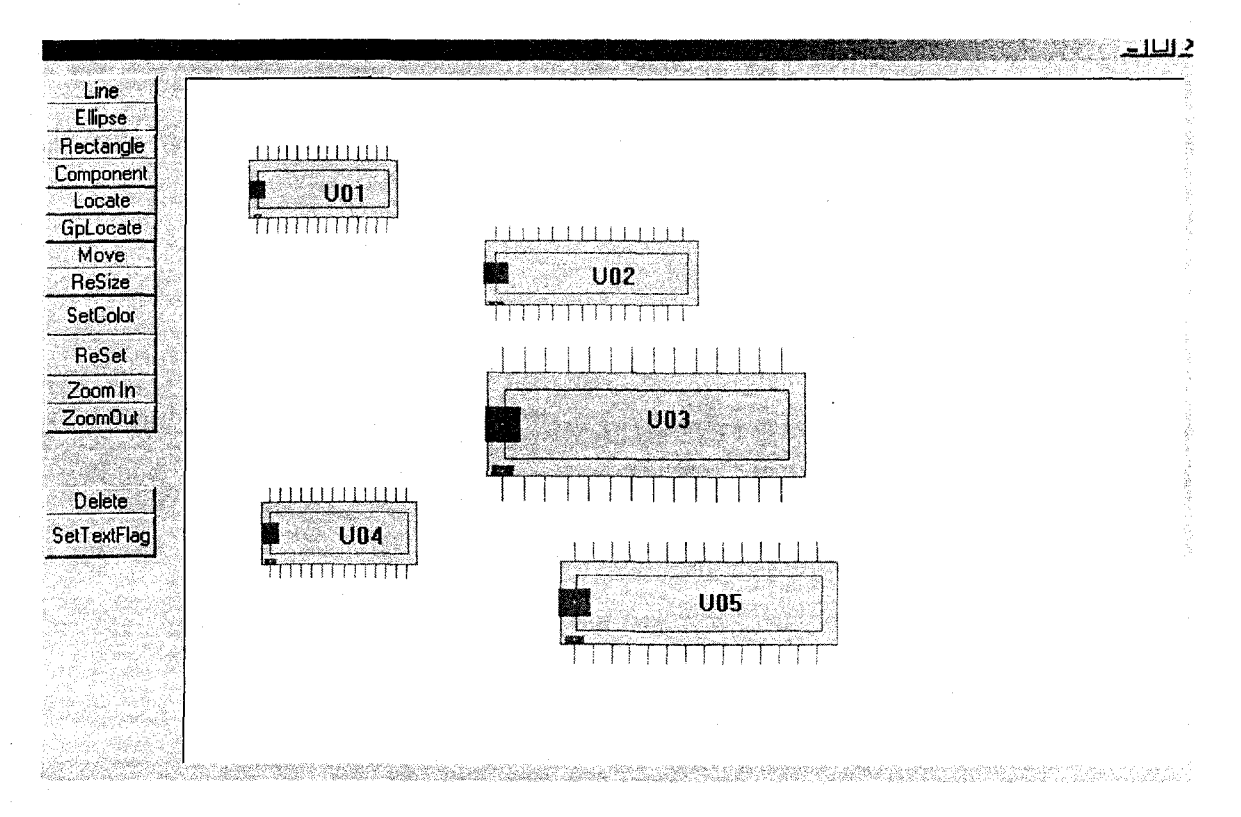

Figure B.3 A COM based graphic application using component graphic frameworks for editing the components of a PCB

The VB code for this application is presented in the following code segment.

## ' PCB Editor Application

*Dim textflag As Boolean*

*Private Sub Commandl ClickQ*

*End*

*End Sub*

*Private Sub Command2\_Click()* 

G11.SetCompType Text1.Text

*End Sub*

*Private Sub Commands ClickQ*

*G1 LSetColor*

*End Sub*

*Private Sub Command4 ClickQ 'Line*

G11.DoGpCommand 3

*End Sub*

*Private Sub Command5\_Click() ' Circle* 

*C l l.DoCpCommand 4*

*End Sub*

*Private Sub Commandô ClickQ ' Rect*

*C l 1 .DoCpCommand 5*

*Private Sub Commandl\_Click() ' Edit*

*C l 1 .DoCpCommand 1*

*C ll.SetM ove True*

*End Sub*

*Private Sub Commands ClickQ ' Cplocate*

*C l 1 .DoCpCommand 6*

*End Sub*

*Private Sub Command9 ClickQ ' locate*

*C l 1 .DoCpCommand 2*

*End Sub*

*Private Sub Commandl 0 ClickQ*

*C l 1 .DoCpCommand* 7

*End Sub*

*Private Sub Commandl 1\_Click()* 

*C l 1. Delete*

*End Sub*

*Private Sub Commandl 2 ClickQ*

*C l 1 .DoCpCommand 1*

*C l l.SetReSize True*

*End Sub*

*Private Sub Commandl 2 ClickQ*

*C l 1. Reset*

*Private Sub Commandl 4 ClickQ*

*If textflag Then*

*C l l.SetNameFlag False*

*textflag* = *False*

*Else*

*C l l.SetNameFlag True*

*textflag* = *True*

*End If*

*End Sub*

*Private Sub Commandl 5 ClickQ*

*C lI.SetN am e Text2.Text*

*End Sub*

*Private Sub Commandl 6 ClickQ*

*C l I.Locate Text2.Text*

*End Sub*

*Private Sub Commandl? ClickQ*

*C ll.SetB kC olor Text4.Text, TextS.Text, Textô.Text*

*End Sub*

*Private Sub Commandl 8\_ClickQ*

*ClI.AddCom ponent Textl.Text, TextS.Text, TextP.Text, TextlO.Text, Text 11.Text,*

*Text 12.Text*

*End Sub*

*Private Sub Commandl 9 ClickQ*

*G11.ZoomIn 5, 7* 

*End Sub*

*Private Sub Command20 ClickQ*

*G11.ZoomOut 5, 7* 

### BIBLIOGRAPHY

- [1] Geographic Information Systems, An introduction, 3/E by Bernhardsen.
- [2] K.A.Bohrer "Architecture of the San Francisco Frameworks", 1998.
- [3] Johnson, R. E. and B. Foote "Designing Reusable Classes", 1998
- [4] Mohamed Fayad and Douglas C Schmidt "Special Issue on Object-Oriented Application Frameworks", Vol. 40, No. 10, October 1997.
- [5] Doreen L. Galli, Distributed Operating Systems, Prentice Hall, 2000.
- [**6**] Erich Gamma, Richard Helm, Ralph Johnson and John Vlissides "Elements of Reusable object oriented software", 1994.
- [7] Hari "COM Applications for Real time Electrical Engineering Applications", International Conference at IEEE Bangalore.
- [**8**] Ian Heywood, Steve Carver "Introduction to Geographical Information Systems, a  $2/E$ ".
- [9] Juran, Joseph M.; Frank M. Gryna "Jurans Quality Control Handbook. Mcgraw-Hill", 1955.
- [10] E-A Karisson (ed): Software reuse A Holistic Approach, John Wiley & Sons, 1995.
- [11] Stepen H.Khan "Metrix and Models in software Quality Engineering", Pearson Education India, 1995.
- [12] Brockschmidt, Kraig. Inside OLE, 2nd edition, Microsoft Press, 1995
- [13] D. Kruglinski: "Inside Visual C++, Microsoft Press 1995.
- [14] Graphic Concepts for Computer Aided Design (2nd Edition) by Richard M Lueptow, 2007.
- [15] S. Meyers: Effective C++ 50 Specific Ways to improve Your Programs and Design, Addison-Wesley 1992.
- [16] Patrick Naughton and Herbert Schildt "Complete Reference".
- [17] O. Nierstrasz (ed.) European Conference on "Object Oriented Programming" Proceedings of 7th European Conference July 1993 Germany.
- [18] James J Odell, Martin Fowler "Advanced OO Analysis and Design Using UML".
- [19] Crosby, Philip "Quality is Free. New York: McGraw-Hill", 1979.
- [20] Jason Pritchard, PH.D., COM and CORBA Side by Side, Addison-Wesley Longman, Inc., 1999.
- [21] Hari Ramakrishna "Pattern languages for Graphic/CAD frameworks", A Ph.D Thesis, Osmania University.2003-2006.
- [22] Hari Ramakrishna, "COM based CAD" Proceedings of International AMSE Conference on Moduling, Simmulation and communication, July 1999 at Jaipure, India.
- [23] Hari RamaKrishna "COM as new Object Oriented Technology", Proceedings of CSI conference, 2000.
- [24] Rogerson "Inside COM Microsoft Press", 1997.
- [25] Paul Visokey, Comparison of COM and COBRA, 2000.
- [26] Newman,W.S and Sproul, R.S (1981), "Principles of interactive computer graphics", McGraw-Hill International, Second edition.
- [27] Douglas C. Schmidt, "Applying Design Patterns and Frameworks to Develop Object-Oriented Communication Software," Handbook of Programming Languages}, Volume I, edited by Peter Salus, MacMillan Computer Publishing, 1997.
- [28] Fach, P.W. "Design reuse through frameworks and patterns".
- [29] COM Specifications Microsoft 1995.
- [30] Microsoft Visual C++ Programming with MFC, 1995.
- [31] Douglas C Schmidt "Special Issue on Patterns and Pattern Languages, Vol. 39" 1996.

## VITA

# Graduate College University of Nevada, Las Vegas

### Deepa Uppala

Home Address 2000 Walnut Ave #H108 Fremont, CA 94538

#### Degrees:

Baehelor of Computer Science and Engineering, 2002 Jawaharlal Nehru Technological University, India

Thesis Title: Graphical Frameworks for Managing Component Oriented Graphic Systems.

Thesis Examination Committee:

Chairperson, Dr. Yoohwan Kim, Ph.D. Committee Member, Dr. Kazem Taghva, Ph.D. Committee Member, Dr. Mei Yang, Ph.D. Graduate Faculty Representative, Dr. Ajoy K Datta, Ph.D.